## **Technische Schulden**

einschätzen und wirksam kommunizieren

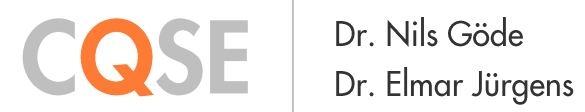

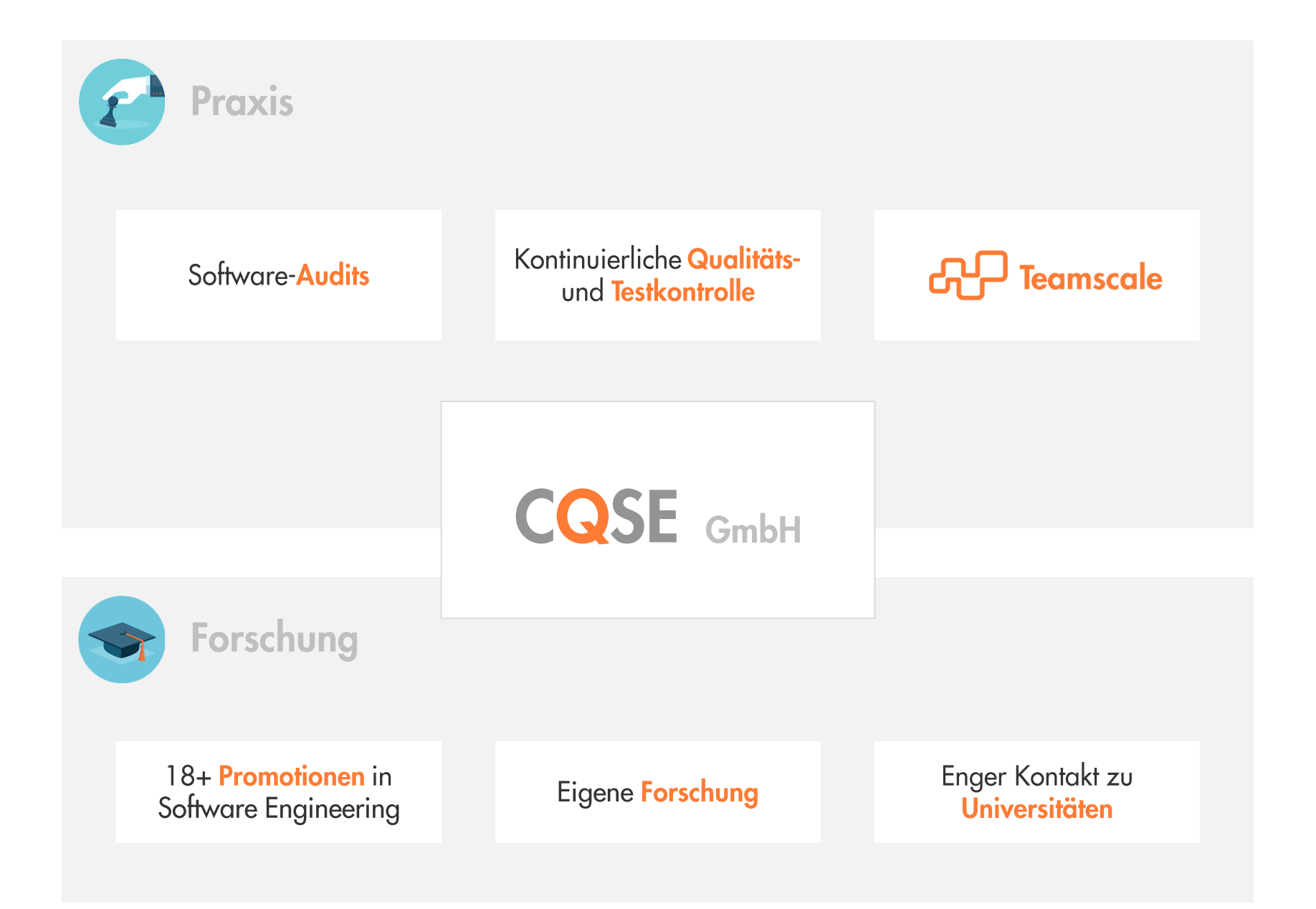

# Technische Schulden

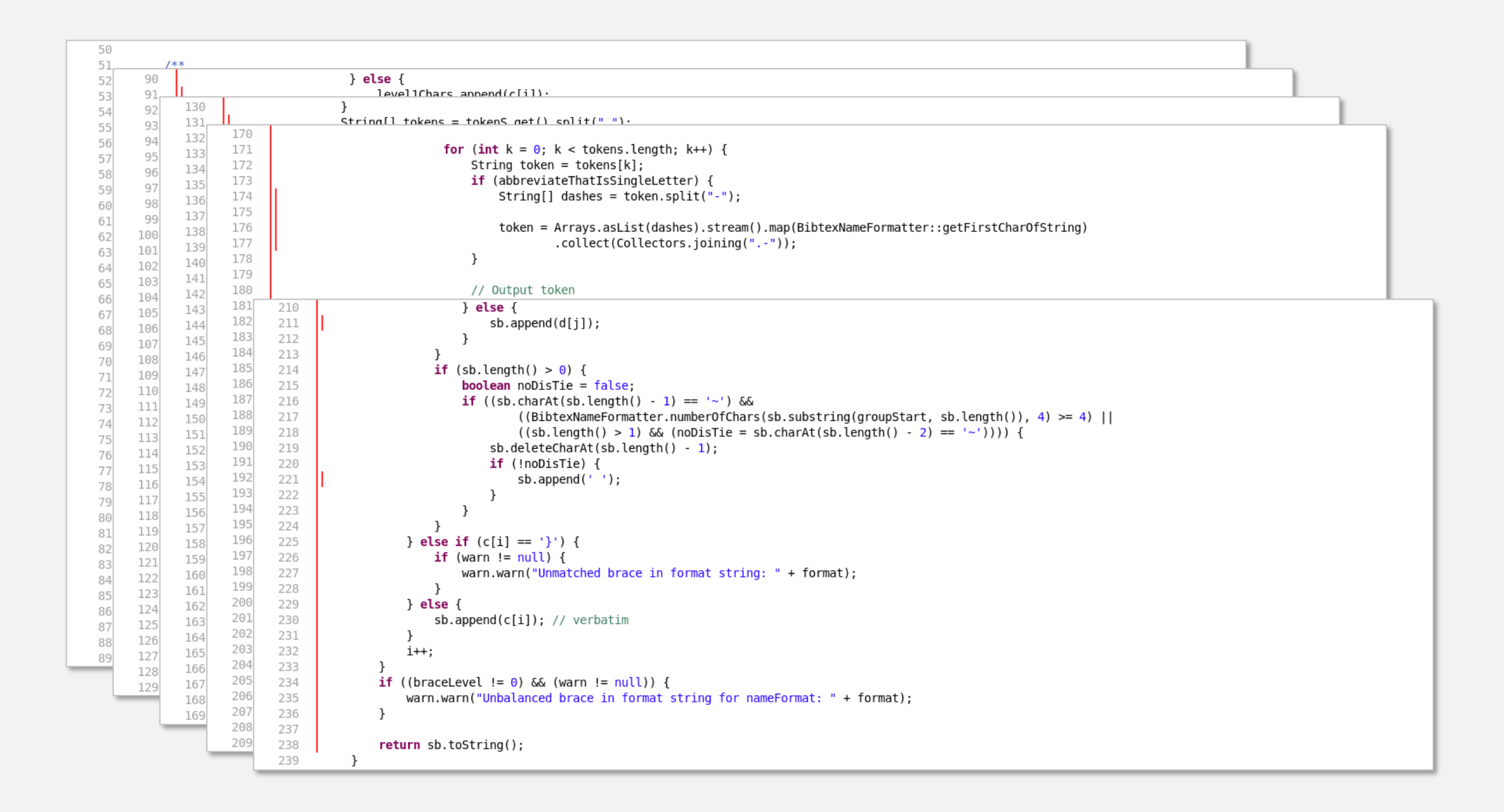

```
TD \
158
                     for (int j = 0; j < d.length; j++) {
159
               S
160
                            if (Character.isLetter(d[j]) \&\& (bLevel == 1)) {
                                groupStart = sb.length();
161
                                if (!abbreviateThatIsSingleLetter) {
162
163
                                     j++;164
165
                                if (((j + 1) < d.length) & (d[j + 1] == '{'}) {
166
                                     StringBuilder interTokenSb = new StringBuilder();
167
                                     j = \text{BibtexNameformatter}.\text{consumedMatchingBrace}(\text{interTokenSb}, d, j + 1);168
                                     interToken = interTokenSb.substring(1, interTokenSb.length() - 1);
169
                                \mathcal{F}170
171
                                for (int k = 0; k < tokens. length; k++) {
                                     String token = tokens[k];
172
                                     if (abbreviateThatIsSingleLetter) {
173
174
                                         String[] dashes = token.split("-");
175
                                         token = Arrays.asList(dashes).stream().map(BibtexNameFormatter::getFirstCharOfString)
176
177
                                                  .collect(Collectors.joining(".-"));
178
                                    \mathcal{F}179
                                     // Output token
180
181
                                     sb.append(token);
182
183
                                     if (k < (tokens.length - 1)) {
184
                                         // Output Intertoken String
185
                                         if (interToken == null) {
186
                                             if (abbreviateThatIsSingleLetter) {
187
                                                  sb.append('.'');
188
                                             // No clue what this means (What the hell are tokens anyway???
                                                                                                                    \bullet \bullet189
                                             // if (lex class[name sep char[cur token]] = sep char) then
190
191
                                                   append ex buf char and check (name sep char[cur token])
                                             \frac{1}{2}if ((k == (tokens.length - 2)) || (BitexNameFormatter_numberOfChars(sb.substring(qroupStart, sb.length()); 3) < 3))192
193
                                                  sb.append('~');
194
                                             \} else {
195
                                                 sb.append('');
196
                                             \mathcal{F}197
                                         \} else {
198
                                             sb.append(interToken);
199
200
                                     \rightarrow201
                                \mathcal{F}202
                            } else if (d[j] == '}'') {
                                blevel-;
203
204
                                if (bLevel > 0) {
205
                                     sb.append('});
206
                                }
207
                            } else if (d[j] == '{'}) {
208
                                bLevel++;
                                sb.append('');
209
210
                            \} else {
211
                                sb.append(d[j]);
212
                            ŀ
213
                        \mathcal{L} (ch longth() \mathcal{L} 0) f
D. T. A.
```

```
70TTT,
                                                                                                    7 U
                                                                                                                                  ITT,
                               c = finalResult.dataAt(i):71
                                                                                                                                 c = field.charAt(i);71
72
                              String combody;
                                                                                                   72
                                                                                                                                 String commandBody;
73
                              if (c == '{'}) {
                                                                                                   73
                                                                                                                                 if (c == '{'}) {
                                  String part = StringUtil.getPart(finalResult, i, false);
                                                                                                                                      String part = StringUtil.getPart(field, i, false);
74
                                                                                                   74
                                  i \neq part.length();
                                                                                                                                     i \neq part.length();
                                                                                                   75
75
                                  combody = part;commandBody = part;76
                                                                                                   76
77
                              \} else {
                                                                                                   77
                                                                                                                                 \} else \{combody = finalResult.substring(i, i + 1);commandBody = field.substring(i, i + 1);78
                                                                                                   78
79
                                                                                                   79
                              String result = 00PreFormatter.CHARS.get(command + combody);
                                                                                                                                 String result = HTML CHARS.get(command + commandBody);
80
                                                                                                   80
81
                                                                                                   81
                              if (result != null) {
                                                                                                                                 if (result == null) {
82
                                                                                                   82
                                  sb.append(result);
                                                                                                                                      sb.append(commandBody);
83
                                                                                                   83
84
                                                                                                   84
                                                                                                                                 \} else {
                                                                                                                                      sb.append(result);
85
                                                                                                   85
                              incommand = false;
86
                                                                                                   86
87
                              escaped = false:
                                                                                                   87
                                                                                                                                 incommand = false;
88
                          \} else {
                                                                                                   88
                              // Are we already at the end of the string?
                                                                                                                                 escaped = false;89
                                                                                                   89
                              if ((i + 1) == finalResult.length()) {
90
                                                                                                   90
                                                                                                                             \} else \{String command = currentCommand.toString();Are we already at the end of the string?
91
                                                                                                   91
                                                                                                                                 \frac{1}{2}92
                                  String result = 00PreFormatter.CHARS.get(command);
                                                                                                   92
                                                                                                                                 if ((i + 1) == field.length())/* If found, then use translated version. If not,
                                                                                                                                      String command = currentCommand.toString();
93
                                                                                                   93
94
                                                                                                   94
                                                                                                                                      String result = HTML CHARS.get(command);* then keep
                                   * the text of the parameter intact.
                                                                                                                                      /* If found, then use translated version. If not,
95
                                                                                                   95
96
                                   *96
                                                                                                                                       * then keep
97
                                   if (result == null) {
                                                                                                   97
                                                                                                                                       * the text of the parameter intact.
98
                                      sb.append(command);
                                                                                                   98
                                                                                                                                       *if (result == null) {
99
                                  \} else \{99
                                      sb.append(result);
                                                                                                                                          sb.append(command);
100
                                                                                                   100
101
                                                                                                   101
                                                                                                                                      } else \{sb.append(result);
102
                                                                                                   102
103
                                                                                                   103
104
                                                                                                   104
                                                                                                   105
105
                      ł
106
                  لمعالما
                                                                                                   106
                                                                                                   107
                                                                                                                          ł
                                                                                                   100l alca f
```
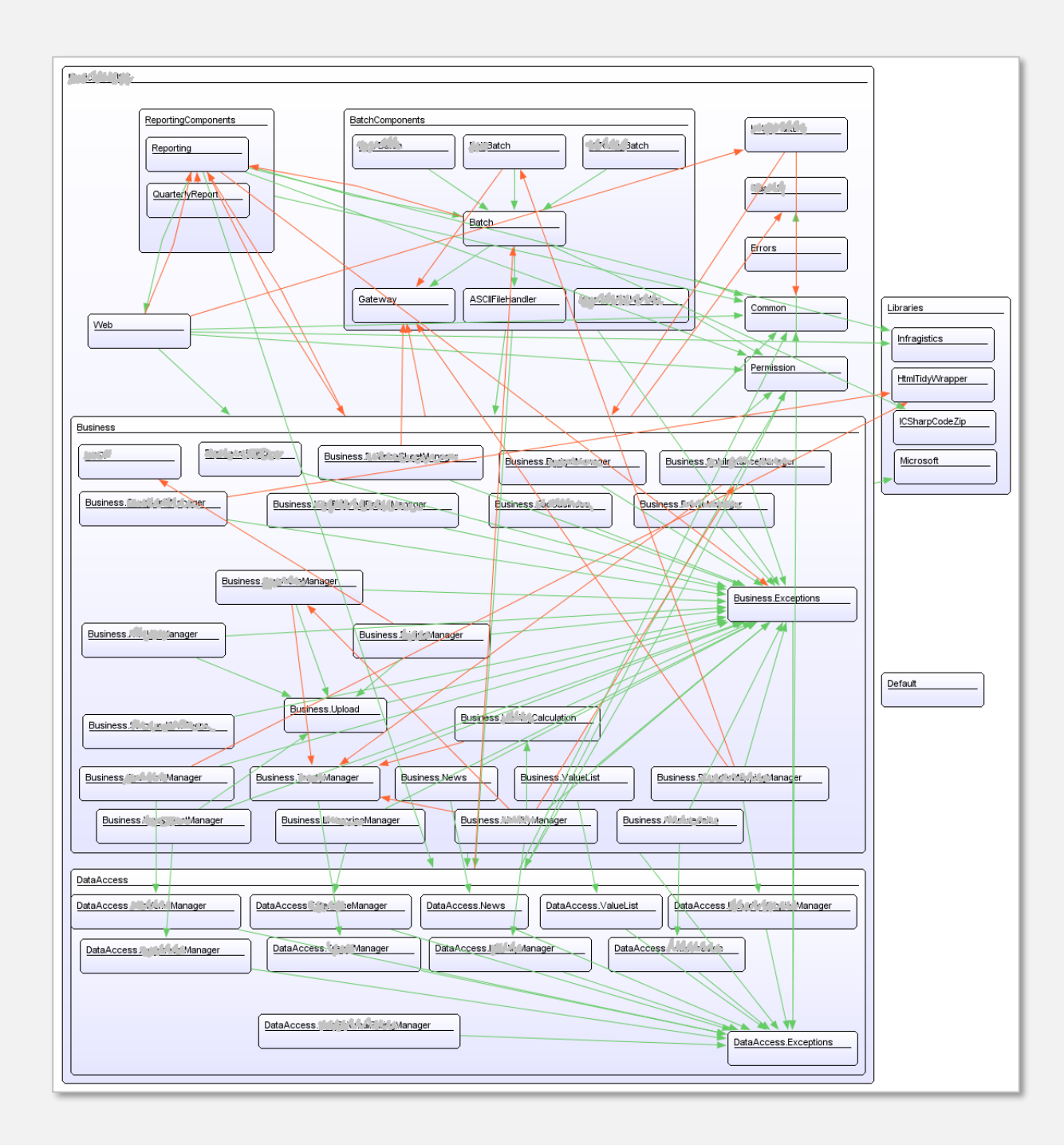

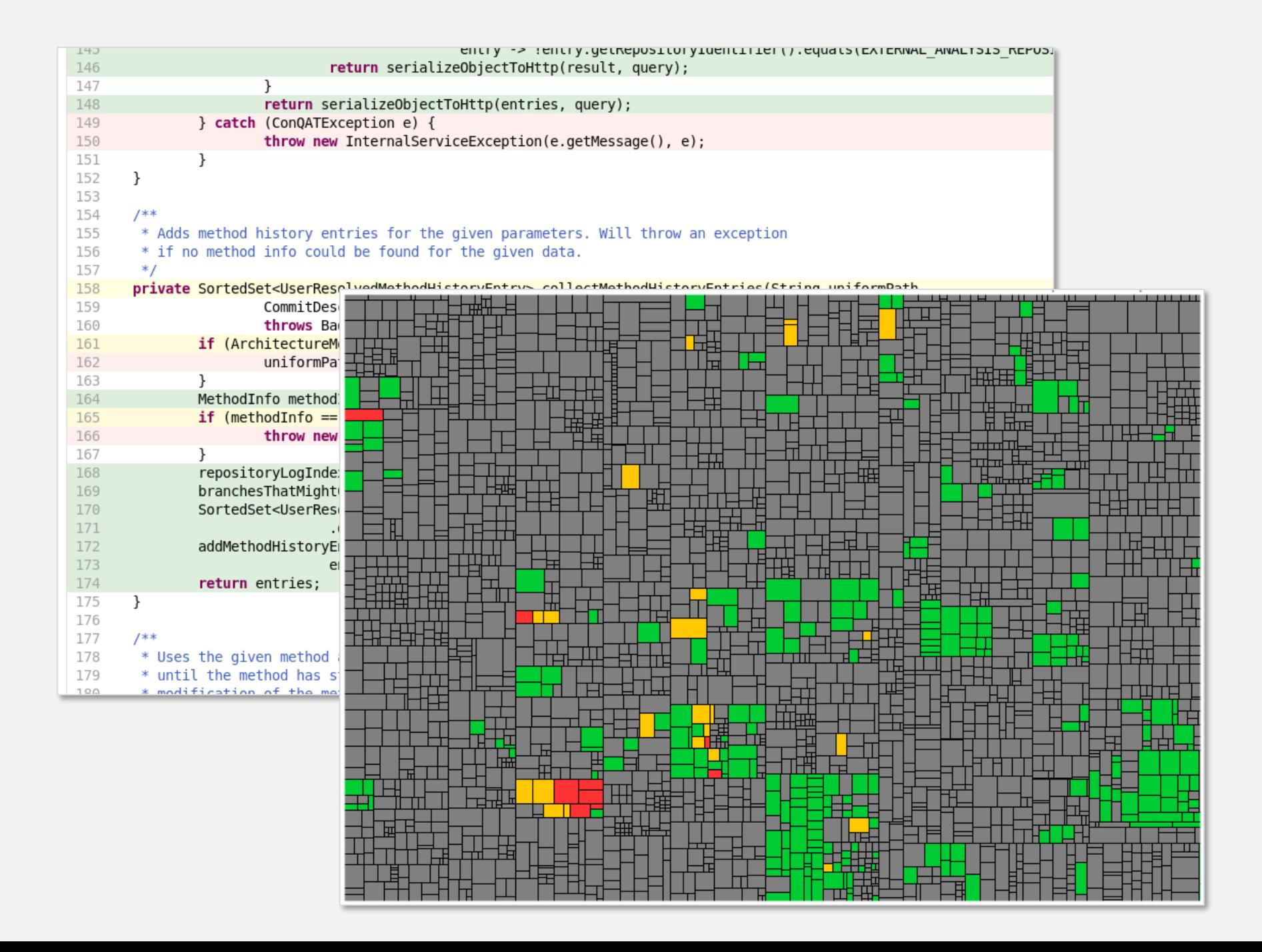

Findings

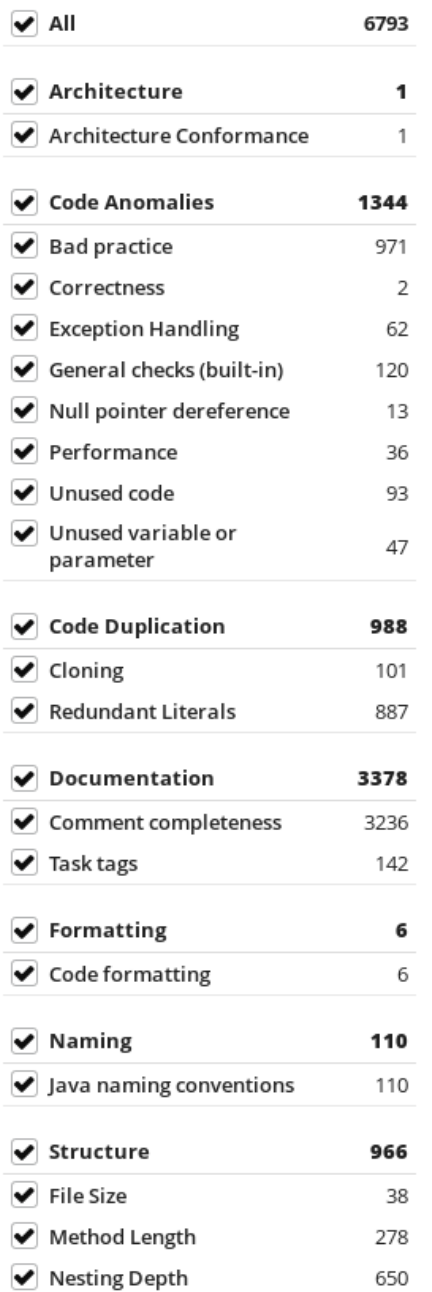

# Und jetzt?

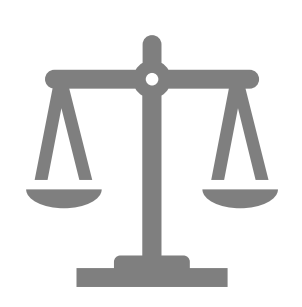

#### 171 - 5.2 •  $ln(avgHV)$  - 0.23 •  $avgCC(g)$  –

16.2 · In (avgLOC) + 50 · sin (sqrt(2.4 · perCM))

S

Halstead Volume CC: **Cyclomatic Complexity**  $HV:$ LOC: lines of code perCM: % Comment Lines

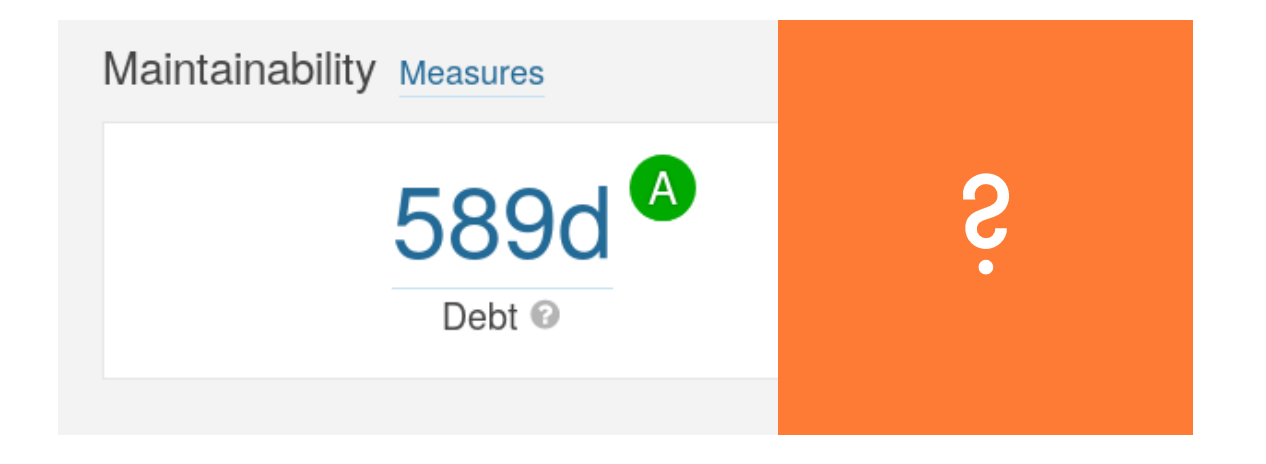

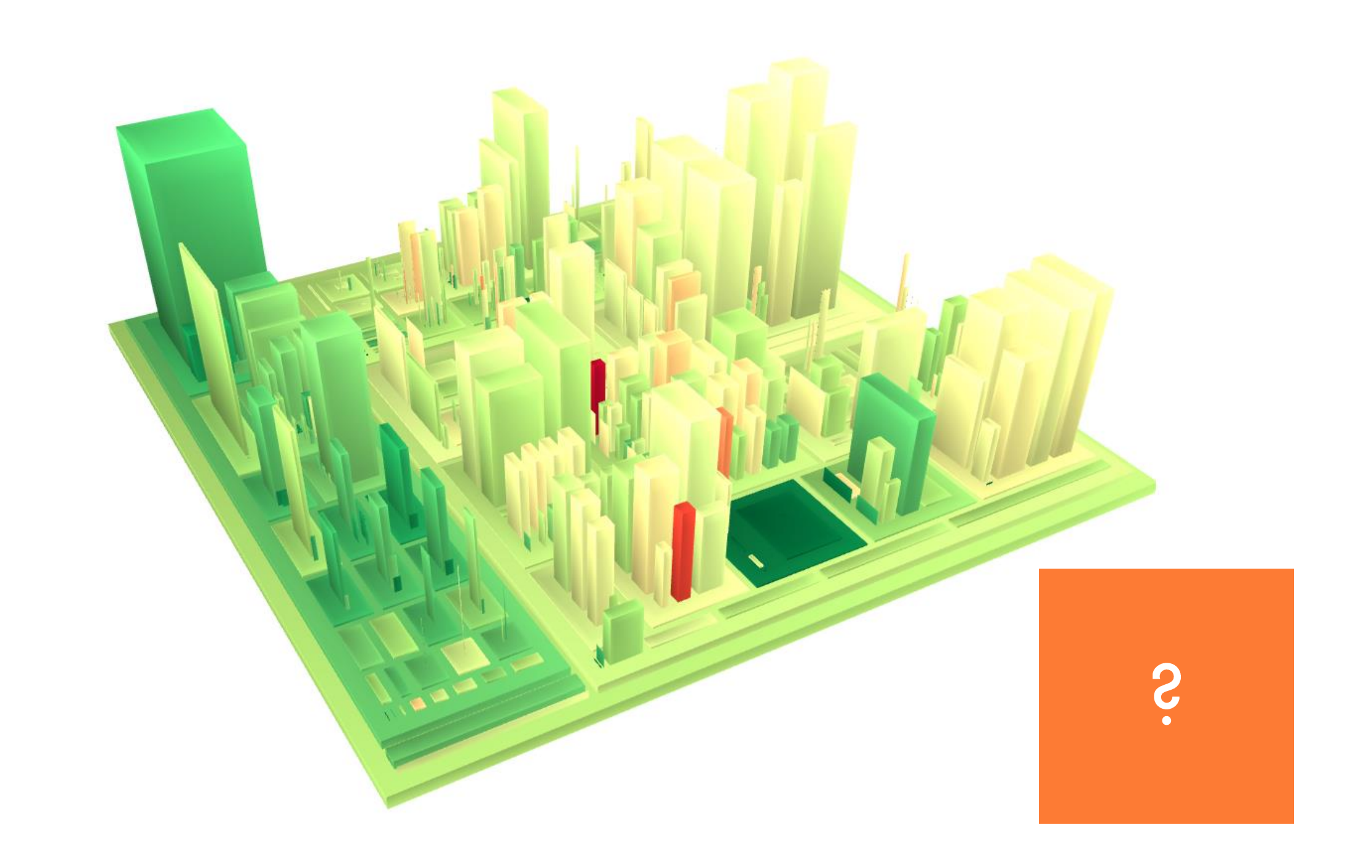

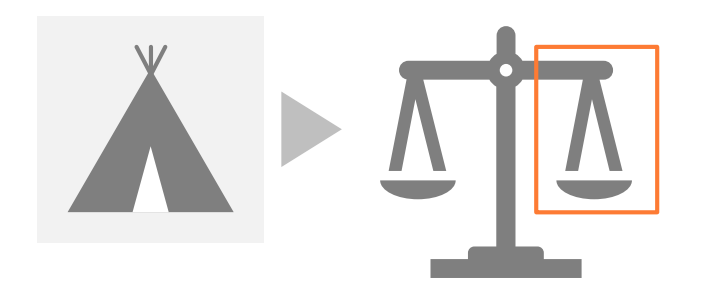

#### Findings

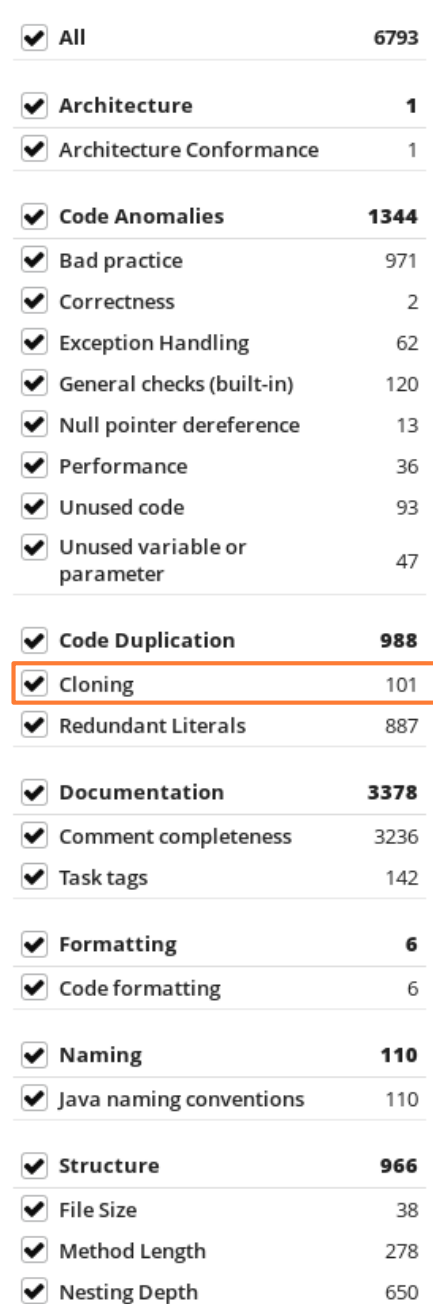

 $\frac{1}{2}$   $\odot$   $\frac{2}{2}$  $Q$   $\frac{w}{10}$   $\rightarrow$ 

 $\bullet\bullet\bullet$ 

```
// Utilities for arrays of elements
// Utilities for arrays of elements
public String showElements(ModelElement[] elements, String nomsg) {
                                                                     public String showElements(ModelElement[] elements, String nomsg) {
  boolean found = false:
                                                                        boolean found = false:
  StringBuffer res = new StringBuffer();
                                                                        StringBuffer res = new StringBuffer();
  if (elements != null) {
                                                                        if (elements != null) {
                                                                          Index.getInstance().setCurrentRenderer(
    Index.getInstance().setCurrentRenderer(
         FlatReferenceRenderer.getInstance());
                                                                               FlatReferenceRenderer.getInstance());
    for (int i = 0; i < elements.length; i++) {
                                                                          for (int i = 0; i < elements.length; i++) {
       ModelElement el =elements[i];
                                                                             ModelElement el =elements[i];
       res.append(showElementLink(el)).append(HTML.LINE_BREAK);
                                                                             res.append(showElementLink(el)).append(HTML.LINE_BREAK);
       found = truefound = true:Index.getInstance().resetCurrentRenderer();
                                                                           Index.getInstance().resetCurrentRenderer();
  if (!found 8& nomsg != null 8& nomsg.length() > 0) {
                                                                        if (!found 88 nomsg.length() > 0) {
    res.append(HTML.italics(nomsg));
                                                                          res.append(HTML.italics(nomsg));
  return res.toString();
                                                                        return res.toString();
```

```
// Utilities for arrays of elements
public String showElements(ModelElement[] elements, String nomsg) {
  boolean found = false;
  StringBuffer res = new StringBuffer();
  if (elements != null) {
    Index.getInstance().setCurrentRenderer(
         FlatReferenceRenderer.getInstance());
    for (int i = 0; i < elements.length; i++) {
       ModelElement el = elements[i];
       res.append(showElementLink(el)).append(HTML.LINE_BREAK);
       found = true;
    Index.getInstance().resetCurrentRenderer();
  if (!found && nomsg != null && nomsg.length() > 0) {
    res.append(HTML.italics(nomsg));
  return res.toString();
).
```
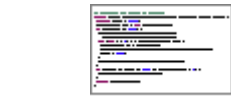

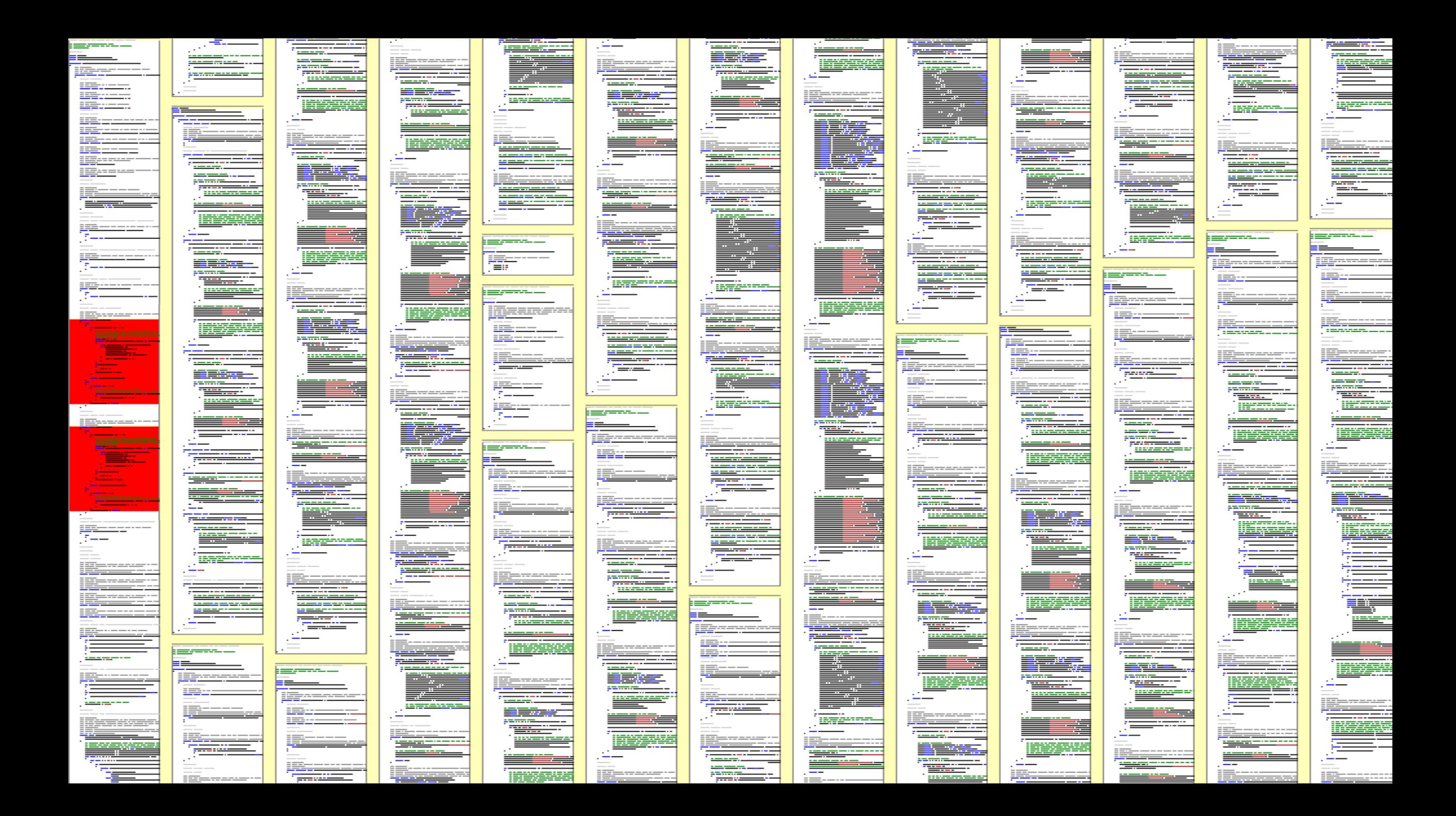

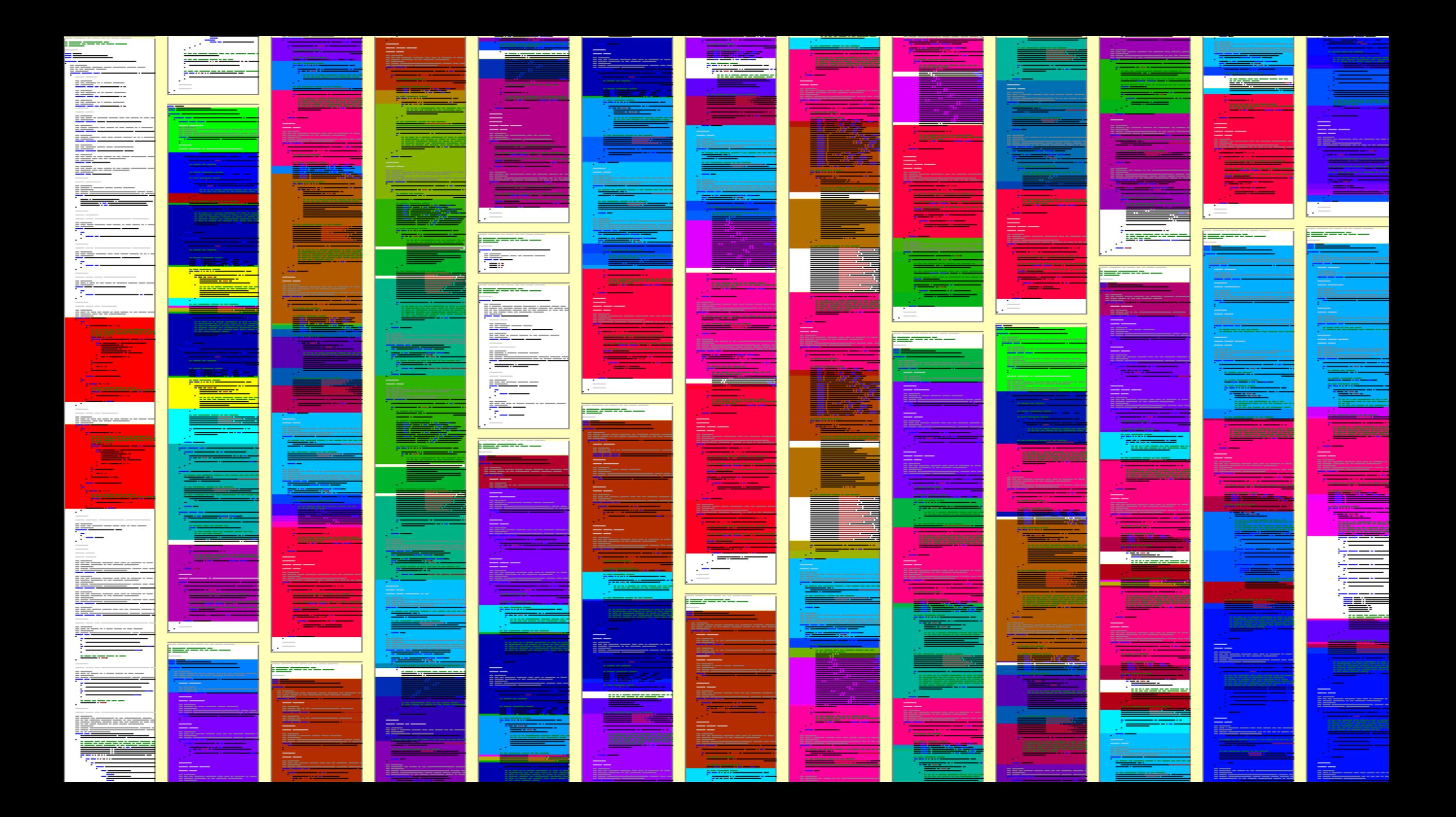

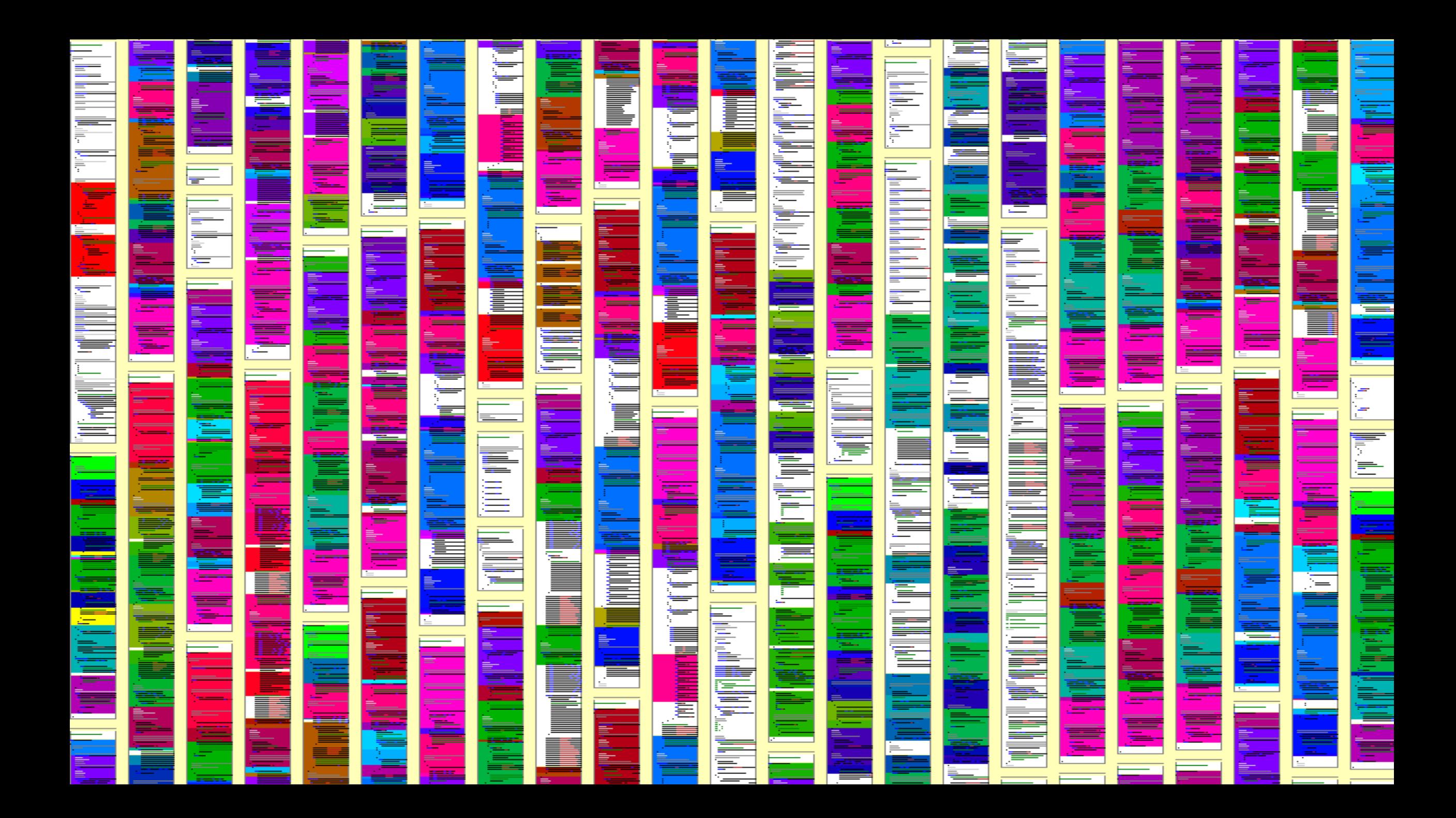

```
// Utilities for arrays of elements
// Utilities for arrays of elements
public String showElements(ModelElement[] elements, String nomsg) {
                                                                     public String showElements(ModelElement[] elements, String nomsg) {
  boolean found = false:
                                                                        boolean found = false:
  StringBuffer res = new StringBuffer();
                                                                        StringBuffer res = new StringBuffer();
  if (elements != null) {
                                                                        if (elements != null) {
                                                                          Index.getInstance().setCurrentRenderer(
    Index.getInstance().setCurrentRenderer(
                                                                               FlatReferenceRenderer.getInstance());
         FlatReferenceRenderer.getInstance());
    for (int i = 0; i < elements.length; i++) {
                                                                          for (int i = 0; i < elements.length; i++) {
       ModelElement el =elements[i];
                                                                             ModelElement el =elements[i];
       res.append(showElementLink(el)).append(HTML.LINE_BREAK);
                                                                             res.append(showElementLink(el)).append(HTML.LINE_BREAK);
       found = truefound = true:Index.getInstance().resetCurrentRenderer();
                                                                           Index.getInstance().resetCurrentRenderer();
  if (!found 8x nomsg != null 88 nomsg.length() > 0) {
                                                                        if (!found 88 nomsg.length() > 0) {
    res.append(HTML.italics(nomsg));
                                                                          res.append(HTML.italics(nomsg));
  return res.toString();
                                                                        return res.toString();
```
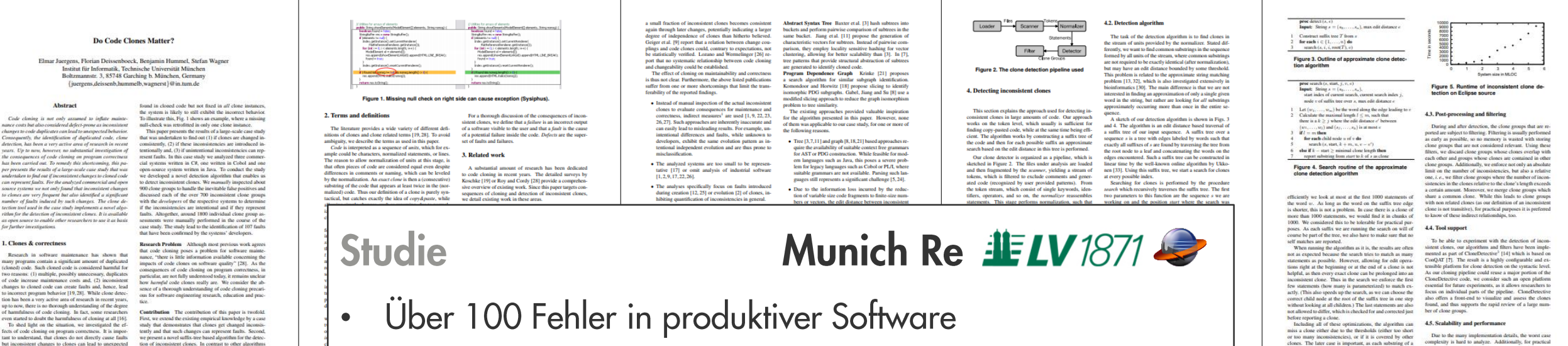

17 44 46 Nutzersichtbar Nicht nutzersichtbar Kritisch

#### 52% aller ungewollten Unterschiede fehlerhaft

6. Results

We answer the research questions with the following study design. In the study we analyze sets of clone groups as shown in Fig. 6. The outermost set are all clone groups  $C$  in a system,  $\mathcal{RC}$  denotes the set of incons The underlying problem that we analyze are clones and abset  $F$  of  $UIC$  consists of those unintentionally inconsicops that indicate a fault in the program. Please note that we do not distinguish between created and evolved clones as for the question of faultiness it does We use these different clone group sets to design the The first question we need to answer is whether incontudy that answers our research questions. The independent<br>variables in the study are development team, programming anguage, functional domain, age and size. The dependent<br>variables for the research questions are explained below RQ 1 investigates the existence of inconsistent clones in realistic systems. Hence, we need to analyze the size of set IC with respect to the size of set C. We apply our inconistent clone analysis approach to all the systems, perform name cases analysis approach to an use systems, persons<br>tampal assessment of the detected clones to eliminate false positives and calculate the inconsistent clone ratio  $|K|/|C|$ .<br>For RQ 2, whether clones are created uniterationally, we then compare the size of the sets UTC and IC. The sets are established by showing each identified in as intentional or unintentional. This gives us the amintenionally inconsistent clone ratio [UIC]/[IC]. The most important question we aim to answer is whether inconsistent lones indicate faults (RQ 3). Hence, we are interested in

LV 1871 The Lebensversicherung von 1871 a.G. (LV 1871) is a Munich-based life-insurance company. The LV 1871 develops and maintains several custom software systems for maintrains several custom software systems for maintr RQ 3 Can inconsistent clones be indicators for faults in nainframe-based contract management system written in

pable to handle the 5.6 MLOC of Eclipse in about 3 hours tial results of the co-.<br>weial systems which is fast enough to be executed within a nightly build nary of the analyzed systems In order to gain a solid insight into the effects of incom is order to gain a solid implies the critics of incom-<br>istent clones, we use a study design with 5 objects and 3<br>research questions that guide the investigation. Munich R Sysiphus

program behavior. A particularly dangerous type of change<br>to cloned code is the inconsistent bug fix. If a fault was

purposes, the more complicated average complexity would<br>be more adequate. Thus, and to assess the performance of<br>the entire pipeline we executed the detector on the source

code of Eclipse<sup>4</sup>, limiting detection to a certain amount of

code. Our results on an Intel Core 2 Duo 2.4 GHz running

Java in a single thread with 3.5 GB of RAM are shown in

Figure 5. The settings are the same as for the main study

5. Study description

5.1. Study objects

nin clone length of 10, max edit distance of 5). It is ca

guages, by different teams in different companies and with

Munich Re Group The Munich Re Group is one of the

developed by different organizations and provide substan

tially different functionality, ranging from damage predic

ween 10 and 150 expert users each

<sup>4</sup>Core of Eclipse Europa release 3.1

Cobol (System D) employed by about 150 users.

ion, over pharmaceutical risk management to credit and

tion. The systems support b

specially their inconsistencies. In order to investigate this different functionalities to increase the transferability of the question, we answer the following 3 more detailed n study results. These objects included 3 systems written in C#, a Java system as well as a long-lived Cobol system. All ese systems are already in production. For non-dissystems are area<br>any in protaction. For non-inscreaments we gave the commercial systems names from A to<br>a overview is shown in Table 1. RQ 1 Are clones changed inconsistently?

#### Fit must speed at the total of systems. This not only<br>cleares appear at all in real-world systems. This not only<br>means whether we can find them at all but also whether they<br>constitute a significant part of the total clones **Munich Re Group The Munich Re Group is one of the Strainable Regist re-insurance companies in the world and employs more than 37,000 people in over 50 locations. For their insurance business, they develop a variety of in** It does not make sense to analyze inconsistent clones if they are a rare phenomenon

for the detection of inconsistent clones, our tool suite is

**Sysiphus** The open source system  $Sysiplvar'$  is developed at the Technische Universität München (TUM) but none of the authors of this paper have been involved in the devel

opment. It constitutes a collaboration environment for dis-

ributed software development projects. The inclusion of

an open source system is motivated by the fact that, as the

clone detection tool is also freely available, the results can

be externally replicated<sup>6</sup>. This is not possible with the de

nor the senator for other researchers as open

RQ 2 Are inconsistent clones created unintentionally Having established that there are inconsistent clones in real

systems, we need to analyze whether these inconsistent clones have been created intentionally or not. It can ob viously be sensible to change a clone so that it becomes consistent to it counterparts because it has to conform to **lifferent** requ ements. However, the important difference is whether the developer is aware of the other clones, i.e.

whether the inonsistency is intentional

#### <sup>9</sup>http://sysiphus.in.tum.de/<br>\*http://www.broy.in.tum.de/-ccsm/icse09

his implies that at least one of these clones does not ed form to the requirements. Hence, it con 5.3. Study design

 $\bullet$ 

of the low number of data points as well as the large range of typical defect densities 5.4. Procedure The treatment we used on the objects was the approach to detect inconsistent clones as described in section 4. For all systems, the detection was executed by the researcher to identify consistent and inconsistent clone candidates. On

an 1.7 GHz notebook, the detection took between one and wo minutes for each system. The detection was configured to not cross method boundaries, since experistent clones that cross method boundaries in that inconsistent ciones that cross method boundaries in<br>many cases did not capture semantically meaningful concepts. This is also noted for exact clones in [20] and is even more pronounced for inconsistent clones. Since in Cobol sections in the procedural division are the counterpart of Java or C# methods, clone detection for Cobol was limited to these For the C# and Java systems, the algorithm was param-

1.50 faults net M.OC as a typical range. For the fault

density in the inconsistencies, we use the number of faults

We refrain from testing the hypothesis statistically because

ivided by the logical lines of code of the incom-

For the C.4 and Java systems, the appendix was param-<br>recised to use 10 statements as minimal clone length, a<br>maximum edit distance of 5, a maximal inconsistency ratio<br>of  $(i.e.,$  the ratio of edit distance and clone length) istent clone ratio | IC | / | C mal clone length and maximal edit distance were doubled to<br>20 and 10, respectively. Generated code that is not subject to manual editing was excluded from clone detection, since inconsistent manual updates obviously cannot occur. Nornalization of identifiers and constants was tailored as apclones indicants faults (RQ 3). Hence, we are interested in<br>the size of set  $F$  in relation to the size of IC. The set  $F$ <br>is again determined by asking developers of the respective<br>system. Their expert opinion classifies ropriate for the analyzed language, to allow for rent<br>f identifiers while at the same time avoiding too large positive rates. These settings were determined to represent<br>the best compromise between precision and recall during cursory experiments on the analyzed systems, for which

ues are smaller for inconsistent clone groups than for exact clone groups, as was expected, since inconsistent clone groups allow for more deviation. The high precision results of system D result from the rather conservat dom samples of the detected clones have been evaluated  $\begin{tabular}{p{0.875\textwidth}} \textbf{m} & measured states were then manually rated by the research for a 1000. \textbf{m} & 1\% of the system, i.e., i.e., of the 10000 of fragments that, although identified as chosen candidates by the detection algorithm, have no semantic relationship. \end{tabular}$ system A, stereotype database access code of semantically Inconsistent and exact clone group candidates were treated unrelated objects gave rise to lower precision values. differently: all inconsistent clone group candidates were About half of the clones (52%) contain inconsistencies rated, producing the set of inconsistent clone groups. Since Therefore, RQ 1 can be positively answered: Clones an Therefore, RQ 1 can be positively answered: Clones are<br>changed inconsistently. All these would not be reported by<br>existing tools that search for exact matches. From these<br>inconsistencies over a quarter (28%) has been intr the exact clones were not required for further steps of the ase study, instead of rating all of them, a random samcase study, instead of rating all of them, a mndom sample of 25% was rated, and false positive rates the extrapolated to determine the number of exact clones.<br>The inconsistent clone georgs were then presented to the<br>deter itively: Inconsistent clones are created unintentionally in many cases. Only system D is far lower here, with only 10% of unintentionally inconsistent clones. With about three the commonalities and differences of the clone group in a quarters of intentional changes, this shows that cloning and clearly arranged way, as depicted in Figs. 1 and 7. The dechanging code seems to be a frequent pattern during devel velopers rated whether the clone groups were created in-<br>tentionally or unintentionally. If a clone group was created<br>unintentionally, the developers also classified it as faulty or For RQ 3, whether incor faults, we note that at least 3-23% of the inconsistencies ac-

animentoning, the developers also classified it as rathy of<br>non-faulty. For the Java and C# systems, all inconsister<br>clone groups were rated by the developers. For the Cobe tually presented a fault. Again the by far lowest number comes from the Cobol system. Ignoring it, the total ratio tem, rating was limited to a random sample of 68 out of of faulty inconsistent clones goes up to 18%. This constithe 151 inconsistent clone groups, since the age of the systutes a significant share that needs consideration. To judge tem and the fact that the original developers were not avail hypothesis H, we also calculated the fault densities. The by<br>policis H, we also calculated the fund densities. They have a<br>line in the maps of 3.4–91.4 fants per kLCC. Again, system D is an outlier. Compared to repose<br>the final chemistric matrix can calculate the maps of 0.1 to able for rating increased rating effort. Thus, for the Cobol case, the results for RQ 2 and RQ 3 were computed based on this sample. In cases where intentionality or faultiness could not be determined,  $e, g$ , because none of the original<br>developers could be accessed for rating, the inconsistencies<br>were treated as intentional and non-faulty.

itively: Inconsistent clones can be indicators for faults in real systems While the numbers are similar for the C# and Java

The quantitative results of our study are summarized in Table 2. Except for the Cobol system D, the precision val-Juergens, ness" we added the row  $|F|/|UIC|$  to Table 2, which reveals that while the rates of unintentional changes are lower

or project D, the ratio of unintentional changes leading to a fault is in the same range for all projects. From our results it nal and external validity of our study. a clone leads to a fault.<br>Although not central to our research questions, the de-

ection of faults almost automatically raises the question for<br>heir severity. As the fault effect costs are unknown for the analyzed systems, we cannot provide a full-fledged sever ity classification. However, we provide a partial answer by ategorizing the found faults as (1) faults that lead to po and not by random similarities of unrelated code. This has ential system crash or data loss, (2) unexpected behavior two reasons: (1) We want to analyze all inconsistent clones tential system crata or dan loss, (2) unexpected behavior at<br>visible to the end user and (3) unexpected behavior not visible to the end user and (3) unexpected behavior not visible<br>wise to the end user. One example for a also the ones that have been introduced directly by copy and tcorrect transaction handling and missing rollbacks. Fig. 7 shows an example of a category (2) fault. In one clone the rformed operation is not encapsulated in an operation obet and, hence, is handled differently by the undo-mecha-**LETTE ET ET** 

di. Do Code

Due to the many implementation details, the worst case<br>omplexity is hard to analyze. Additionally, for practical Weeklife as Open Source at http://conquis.co.tum.edu

We consider of special value the analysis of the Sysiphus

cated independently. We provide a web site with the neces

ion tool into the Visual Studio development enviro

In this paper we provide strong evidence that inconsis

provide a scalable algorithm for finding such inconsister

ence.<br>Future work on this tonic will evolve in multiple direct

asability of the tools could be advanced further to make

their use more efficient for practical applications. More

rameter values, algorithms and tools according to their per-

formance and accuracy when finding inconsistent clone

tent clones on impor-

We would need the developers time and willingness for inspecting random code. As the potential benefit for the developers is low, the motivation would be low and hence the lead to faults in a system. The inconsistencies be clones are often not justified by different requirements but<br>can be explained by developer mistakes. results would be unreliable project. Because both Sysjphus and our detection tools are 7.2. Internal validity open source, the whole analysis can completely be repli-

clone of course is a clone again and we usually do not want

these to be reported.

As my ork the dandoness for their expert ordering on ana mapama ry matumatica .<br>Bankar artobliched the amoid cal member the concritor r whether an inconsistency is intentional or unintentional and<br>faithy or non-fusily, a threat is that the developers do not<br>judge this correctly. One case is that the developer assesses<br>something as non-faulty which actually Having established the empirical results, the question remains of how to use this information in order to reduce<br>faults in software systems. The answer is twofeld: (1) prevention by less cloning and (2) tools that prevent only reduces the chances to positively answer the research ionally inconsistent changes of clones. The fewer clone questions. The second case is that the developers rate some there are in the system, the less likely it is to introduce fault thing as faulty which is no fault. We mitigated this threat by by inconsistencies between them. In order to increase deonly rating an inconsistency as faulty if the developer was relative awareness of clones, we have integrated our clon unpletely sure. Otherwise it was nostroned and the devel detection tool into the Visual Studio development environ-<br>ment<sup>3</sup>. At the Munich Re Group, as a reaction on the clone<br>results, clone detection is now included in the nightly builds<br>of all discussed projects. Furthermore, suited collegenes that know the comeg-% oper consulted colleagues that know the corresponding part<br>of the code better. Inconedusive candidates were ranked as intentional and non-faulty. Hence, again only the chance to<br>may impurison positively is reduced. An a that are made to a clone are made in the full knowledge of influence on the detection results. We calibrated the param its duplicates. Tools such as CloneTracker [4] or CReN [10] eters based on a pre-study and our experience with clone provide promising approaches. However, both approaches elers based on a pre-sindy and our experience with close<br>detection in general. The configuration also varies over the different reoperamming languages concounterd, the to their<br>differences in Fratures and Language constru are not applicable to existing software that already contains<br>inconsistent clones. Due to their high fault potential, we consider the ability to detect income tare feature of industrial, strength clone detectors 9. Conclusion

presented to the developers in order to eliminate false positives. This could mean that we excluded clones that are actually faulty. However, this again only reduces the chances that we can answer our research question positively. 7.3. External validity

In this paper we provide strong evidence that inconsistent that the<br>text close constitute a major source of faults, which means that closing can be a substantial product<br>means mean and maintenance unless special care is ta The projects were obviously not sampled randomly from all possible software systems but we relied on our connect clones as well as suitable tool support for future experitions with the developers of the systems. Hence, the set of systems is not completely representative. The majority of the systems is written in C# and analyzing 5 systems in to Future work on this topic will evident in musique unre-<br>tions. One obvious development is the refinement of the<br>algorithms and tools used. This includes refined heuristics<br>to speed up the clone search and perform automati tal is not a high number. However, all 5 express have been tal is not a high number. However, all 5 systems have been<br>developed by different development organizations and the<br>developed by different development organizations and the<br> $\mathbb{CP}$ -systems are technically different (2 we over, it will be interesting to compare different detection pa-

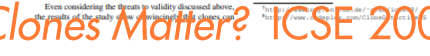

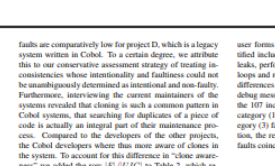

ems that about e

r forms and dialogs. Category (3) examples we ide tified include unnecessary object creation, minor memor leaks, performance issues like missing break statements in loops and redundant re-computations of cache-able values differences in exception handling, different exception and debug messages or different log levels for similar cases. Of the 107 inconsistent clones found, 17 were categorized a the 101/montonster coners tournal, 17 were caregory (2) faults and 46 as calculated capity (3) faults. Since all analyzed systems are in production, the relatively larger amounts of category (2) faults. Since all and yzed

#### 7. Threats to validity

We discuss how we mitigated threats to construct, inter-7.1. Construct validity

systems in order to determine if the inconsistencies really have been introduced by incomplete changes to the system

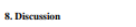

also the ones that have been introduced directly by copy and<br>modification in a single commit. Those might not be visible<br>in the repository. (2) The industrial systems do not have<br>complete development histories. We confront perfect to determine whether the inconsistencies are really more fault-prone than a random piece of code. A compar ison with the actual fault densities of the systems or actual checks for faults in random code lines would better suit thi

$$
Anzahl \frac{Fehler}{Jahr} \times Fehlerfolgekosten \frac{PT}{Fehler}
$$

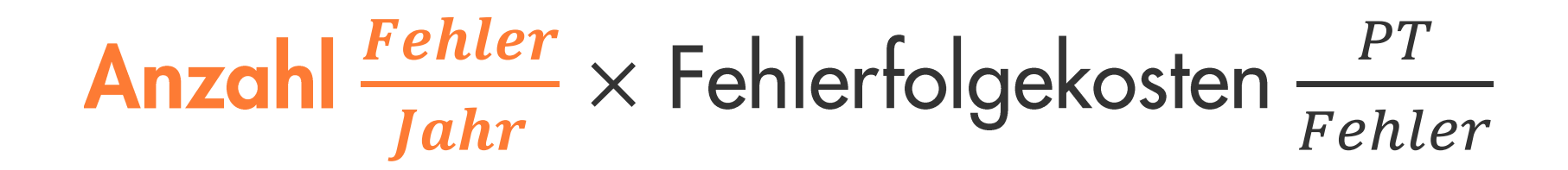

## #Fehler durch inkonsistente Klone @ Munich Re

Daten aus Studie

- 3 Systeme von Munich Re analysiert
- 79 Fehler gefunden (Impact auf Funktionalität, nicht nur Wartbarkeit o.ä.)
- System waren produktiv, einzelne Fehler schon durch Anwender als Tickets reportet
- 1 Produktionsfehler durch inkonsistente Klone / 17k SLOC

Bedeutung heute

- Betrachtetes Portfolio der Munich Re umfasst ca. 8,25 Millionen SLOC
- Konservative Annahme: Clone Management spart 1 Produktionsfehler pro 50k SLOC pro Jahr
- $8,25$  Millionen SLOC /  $50k = 165$

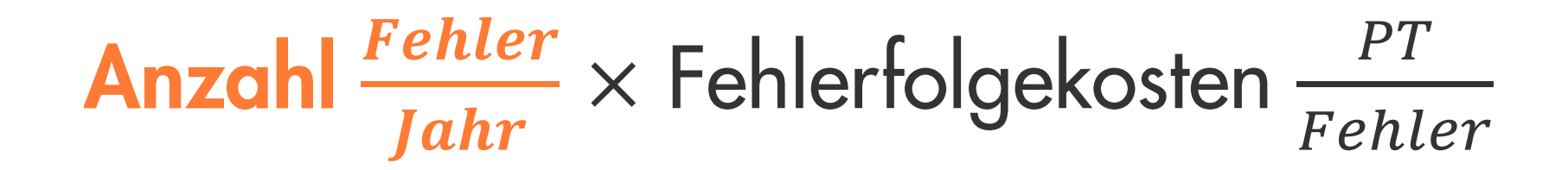

165 
$$
\frac{Fehler}{Jahr}
$$
 × Fehlerfolgekosten  $\frac{PT}{Fehler}$ 

$$
165 \frac{Fehler}{Jahr} \times \text{Fehlerfolgekosten} \frac{PT}{Fehler}
$$

## ØFehlerfolgekosten von Fehlern in Produktion

#### Mögliche Auswirkungen fehlerhafter **Software**

- Nutzer bekommen falsche Ergebnisse  $\mathcal{L}_{\mathcal{A}}$
- Anwendung stürzt ab  $\mathcal{L}_{\mathcal{A}}$
- Daten gehen verloren  $\mathcal{L}_{\mathcal{A}}$

 $\dot{\mathbf{S}}$  PT

Frustration bei Nutzern (Kunden und Mitarbeiter)

#### Aufwand für Reparatur

- Nutzer schreibt Ticket für Fehler  $\blacksquare$
- Debugging (Nachstellen, Diagnose, ...)  $\blacksquare$
- Fixing  $\overline{\phantom{a}}$
- Test  $\blacksquare$
- Ggf. Deployment U,

### $\dot{\mathbf{S}}$  PT

## ØFehlerfolgekosten von Fehlern in Produktion

#### Mögliche Auswirkungen fehlerhafter **Software**

- Nutzer bekommen falsche Ergebnisse  $\mathcal{L}_{\mathcal{A}}$
- Anwendung stürzt ab a.
- Daten gehen verloren  $\mathcal{L}_{\mathcal{A}}$
- Frustration bei Nutzern (Kunden und Mitarbeiter)

### 0 PT: bewusste Unterschätzung

#### Aufwand für Reparatur

- Nutzer schreibt Ticket für Fehler  $\blacksquare$
- Debugging (Nachstellen, Diagnose, ...)  $\blacksquare$
- Fixing  $\overline{\phantom{a}}$
- Test  $\blacksquare$
- Ggf. Deployment U,

3 PT

$$
165 \frac{Fehler}{Jahr} \times \text{Fehlerfolgekosten} \frac{PT}{Fehler}
$$

$$
165 \frac{Fehler}{Jahr} \times 3 \frac{PT}{Fehler}
$$

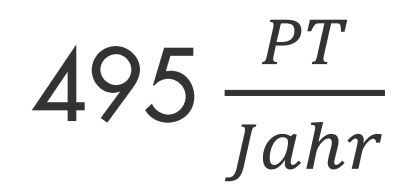

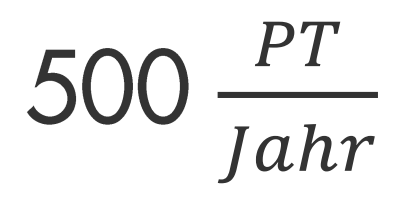

### Munich Re spart durch Einsatz von Clone Management jährlich ca. 500 PT Aufwand für Fehlerbehebung

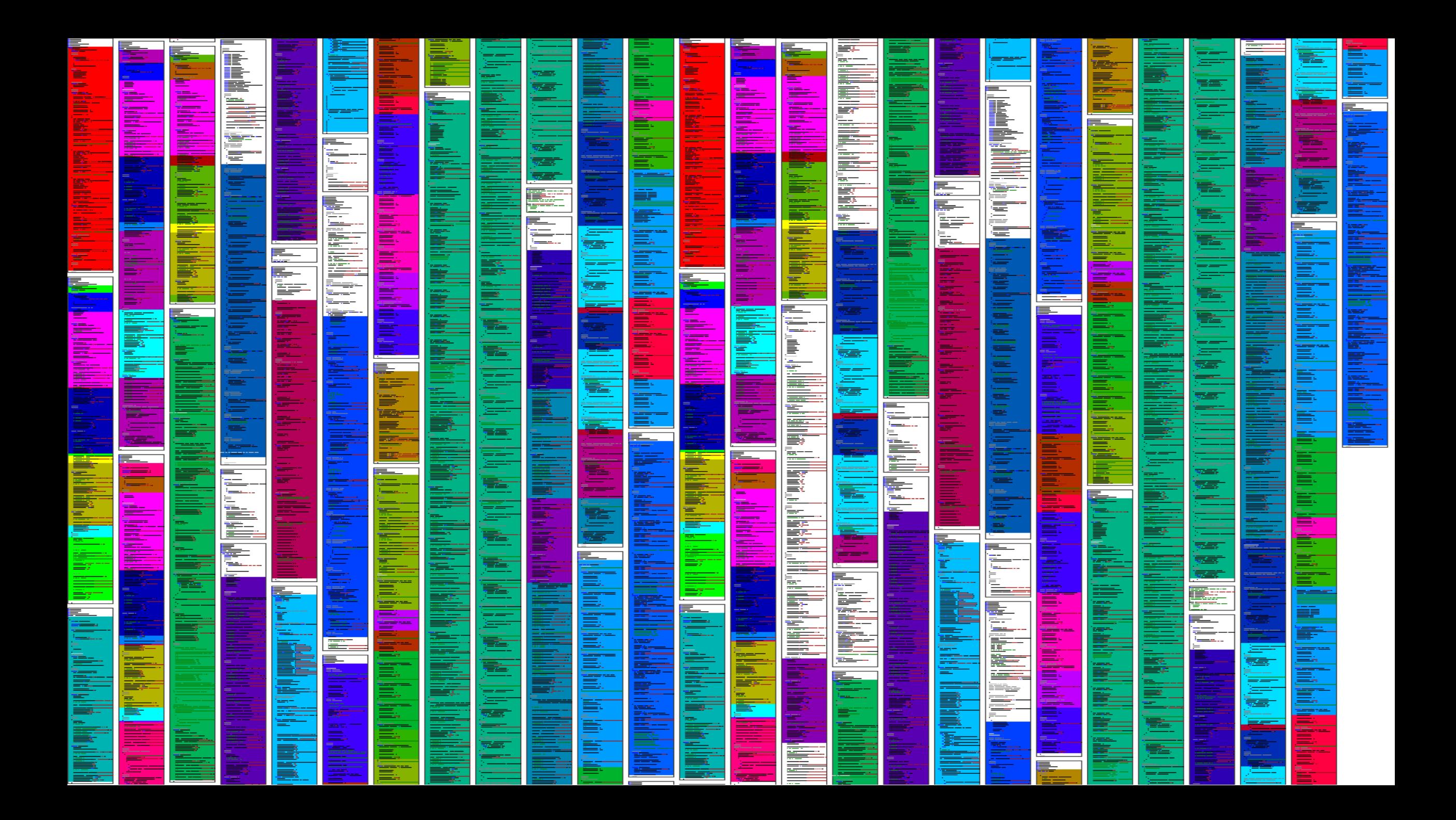

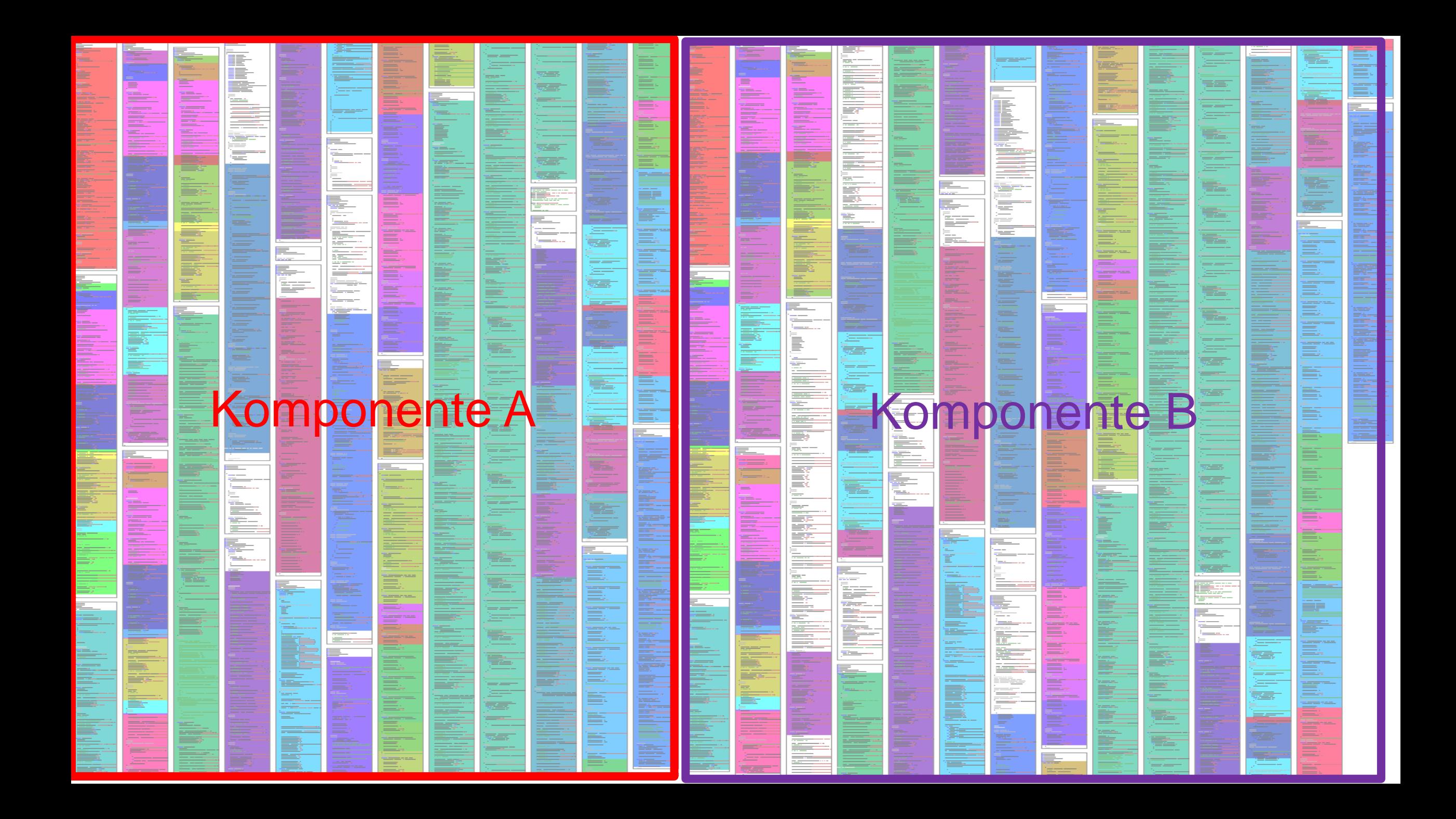

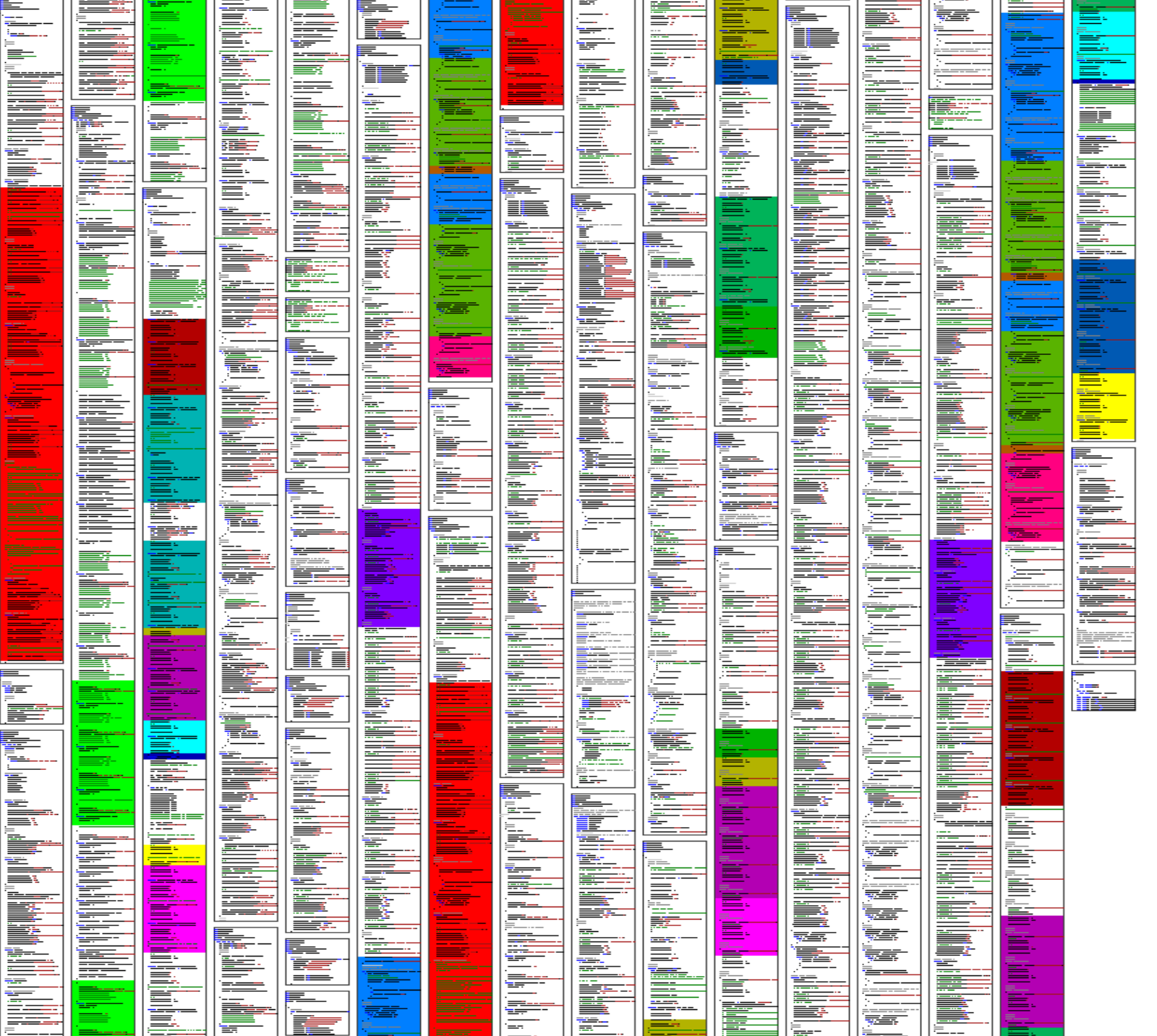

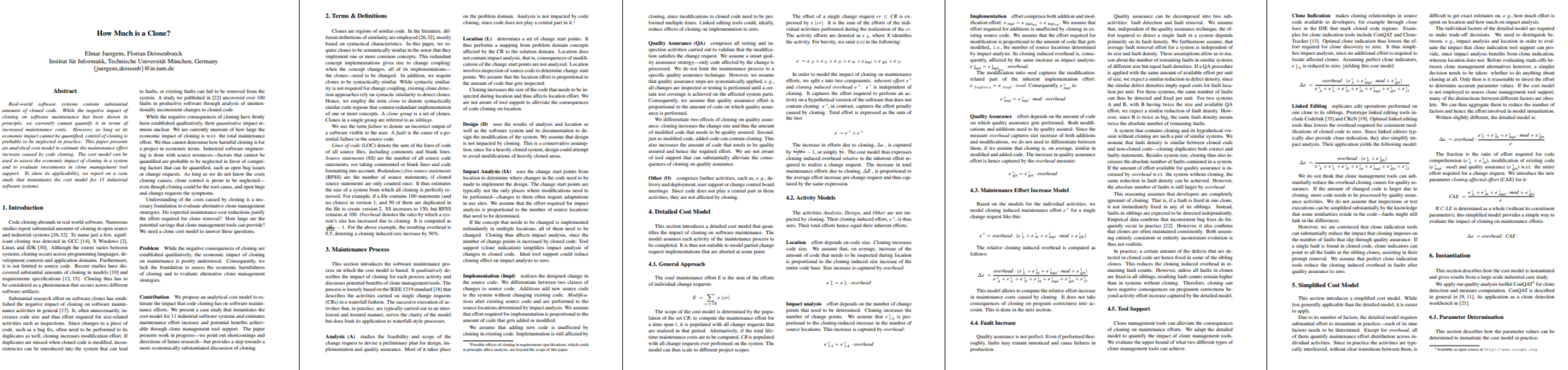

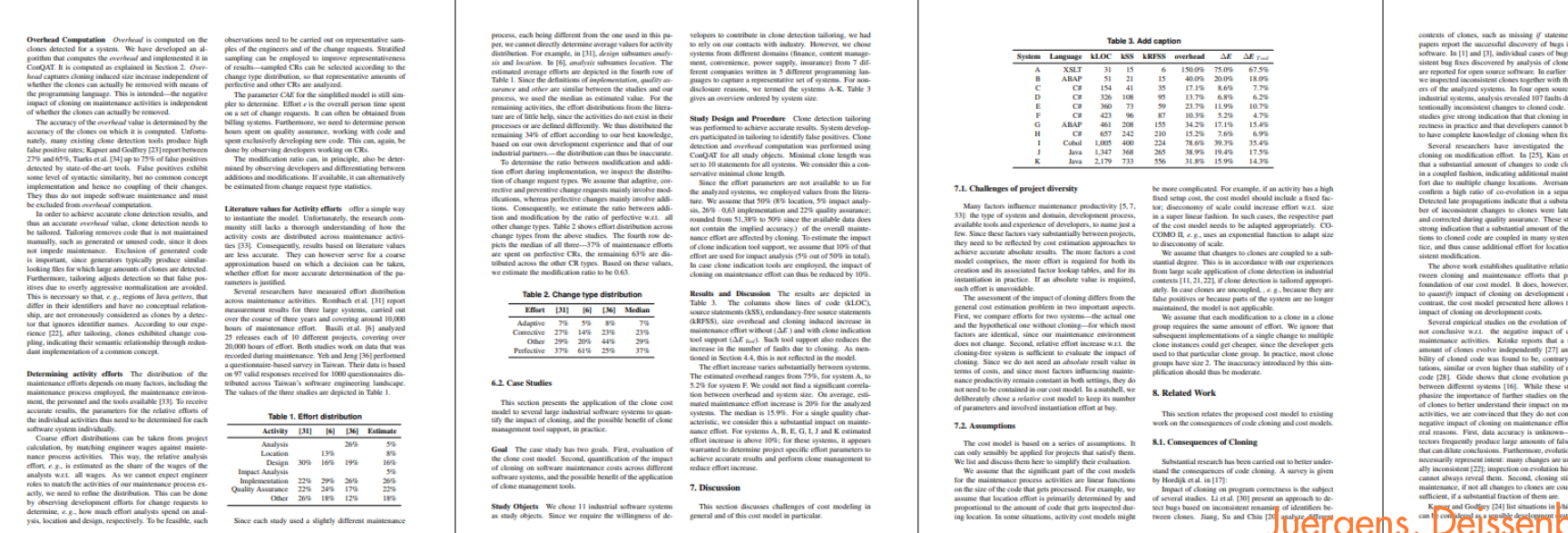

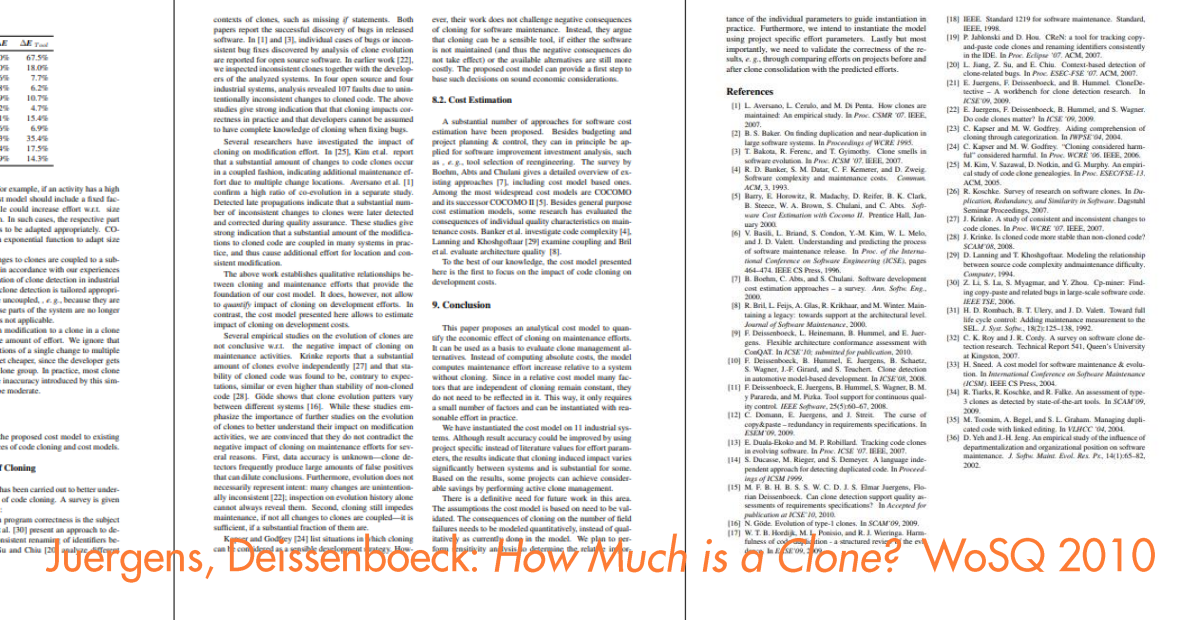

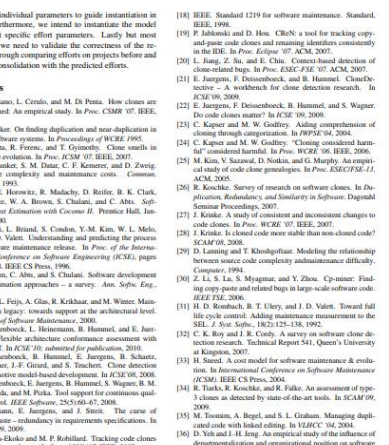

### $\Delta$ Aufwand = %BlowUp  $\times$  %CloneAffectedEffort

## $\Delta$ Aufwand = %BlowUp  $\times$  %CloneAffectedEffort

### Blow-Up: 0%

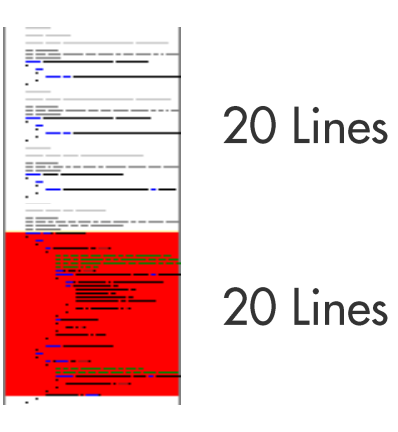

### **Blow-Up: 50%**

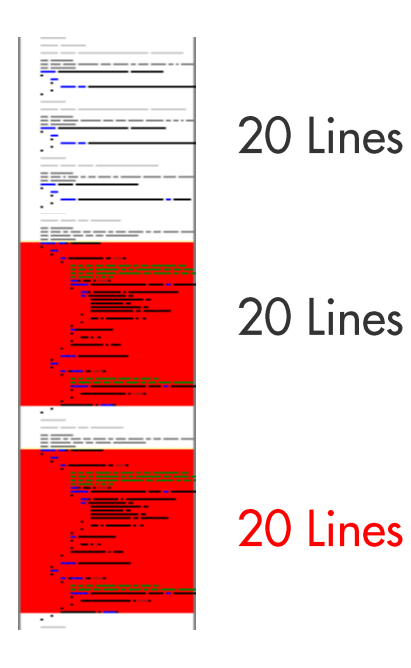

### $\Delta$ Aufwand =  $\%$ 12 × %CloneAffectedEffort

### $\Delta$ Aufwand = %12  $\times$  %CloneAffectedEffort

## %CloneAffectedEffort

#### Aktivitäten

- Analysis u.
- Location  $\mathcal{L}_{\mathcal{A}}$
- Design  $\mathcal{L}_{\mathcal{A}}$
- **Impact Analysis** ×.
- Implementation L.
- **Quality Assurance**  $\mathcal{L}_{\mathcal{A}}$
- Other m.

Aufwändiger durch Cloning

#### Location

 $\overline{\phantom{a}}$ 

 $\sim$ 

**Impact Analysis** Implementation **Quality Assurance** 

Detaillierte Herleitung und Berechnung im Paper.

Wert für Berechnung: 50%.

### $\Delta$ Aufwand = %12  $\times$  %50

## $\Delta$ Aufwand = %12  $\times$  %50 = 6%

Die Munich Re setzt **Clone Detection seit ca.** 10 Jahren ein.

Wie sähe es ohne aus?

#### Continuous Software Quality Control in Practice

Daniela Steidl", Florian Deissenboeck", Martin Poehlmann", Robert Heinke<sup>1</sup>, Bärbel Uhink-Mergenthaler<sup>1</sup> \* CQSE GmbH, Garching b. München, Germany <sup>†</sup> Munich RE, München, Germany

Abstract-Many companies struggle with unexpectedly high maintenance costs for their software development which are often caused by insufficient code quality. Although companies often use static analyses tools, they do not derive consequences from the metric results and, hence, the code quality does not actually improve. We provide an experience report of the quality consulting company CQSE, and show how code quality can be improved in practice: we revise our former expectations on quality control from [1] and propose an enhanced continuous quality control process which requires the combination of metrics, manual action, and a close cooperation between quality engineers, developers, and managers. We show the applicability of our approach with a case study on 41 systems of Munich RE and demonstrate its impact.

#### 1. INTRODUCTION

Software systems evolve over time and are often maintained for decades. Without effective counter measures, the quality of software systems gradually decays [21, 13] and maintenance costs increase. To avoid quality decay, continuous quality connof is accessary during development and later maintenance [1]: for us, quality control comprises all activities to monitor the system's current quality status and to ensure that the quality meets the quality goal (defined by the principal who outsourced the software development or the development team itself).

Research has proposed various metrics to assess softwarequality, including structural metrics<sup>1</sup> or code duplication, and has led to a massive development of analysis tools [4]. Much of current research focuses on better metrics and better tools [1], and mature tools such as ConQAT [5]. Teamscale [6], or Sonar2 have been available for several years.

In [1], we briefly illustrated how tools should be combined with manual reviews to improve software quality continuously, see Figure 1: We perceived quality control as a simple, continuous feedback loop in which metric results and manual reviews are used to assess software quality. A quality engineer a representative of the quality control group - provides feedback to the developers based on the differences between the current and the desired quality. However, we underestimated the amount of required manual action to create an impact. Within five years of experience as software quality consultants in different domains (insurance companies, automotive manufacturers, or engineering companies), we frequently experienced that tool

This work was partially funded by the German Federal Ministry of Education and Research (BMBF), stran EvoCon, 01IS12034A. The nonpotability for this article lies with the authors.

<sup>3</sup>e.g., file size, method length, or nesting depth <sup>2</sup>http://www.sosasqube.com/

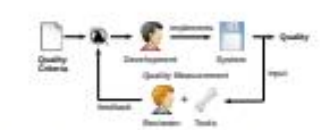

must

cient

ecify

ither.

pany.

eam-

eing

ess's

**QSE** 

site.

apers

bone

eeds.

ality

sting

lings

dy).

de -

thout

ment

stans

ways

 $170.$ 

dings

mder

ogies

com-

ding

nent

keria

code

ngth.

cture

lines

teria

ancy.

and

tized

iality

(see

the

but

vélopers

contrast to.

tomatically

ad. Second

both trends

All trends

stems with

long-term

am size (to

he behavior

Il QG3, we

igures 3-6

dites trend

e coverage

The quality

e for each

reat impact

size grows

control, the

gs declines

 $umot$  5%

measurably

However.

ooperation

e 2006. in

verage had

decreases

ne the history

nice, although

Teamscale to

ort date.

Fig. 1. The former understanding of a quality control process

support alone is not sufficient for successful quality control in practice. We have seen that most companies cannot create an impact on their code quality although they employ tools for quality measurements because the pressure to implement new features does not allow time for quality assurance: often, newly introduced tools get attention only for a short period of time, and are then forgotten. Based on our experience, quality control requires actions beyond tool support.

In this paper, we revise our view on quality control from [1] and propose an enhanced quality control process. The enhanced process combines automatic static analyses with a significantly larger amount of manual action than previously assumed to be necessary: Metrics constitute the basis but quality engineers must manually interpret metric results within their context and turn them into actionable refactoring tasks for the developers. We demonstrate the success and practicability of our process with a running case study with Munich RE which contains 32 .NET and 9 SAP systems.

#### **II. TERMS AND DEFINITIONS**

- · A quality criterion comprises a metric and a threshold to evaluate the metric. A criterion can be, e, e, to have a clone coverage below 10% or to have at most 30% code in long methods (e.g., methods with more than 40 LoC). · (Quality) Findings result from a violation of a metric threshold (e.g., a long method) or from the result of a static code analysis (e.g., a code clone).
- · Quality goals describe the abstract goal of the process and provide a strategy how to deal with new and existing findings during further development: The highest goal is to have no findings at all, i. e., all findings must be removed immediately. Another goal is to avoid new findings, i.e., existing findings are tolerated but new findings must not be introduced. (III-B will provide more information).

**III. THE ENHANCED OUALITY CONTROL PROCESS** 

Our quality control process is designed to be transparent fall stakeholders involved agree on the goal and consequences

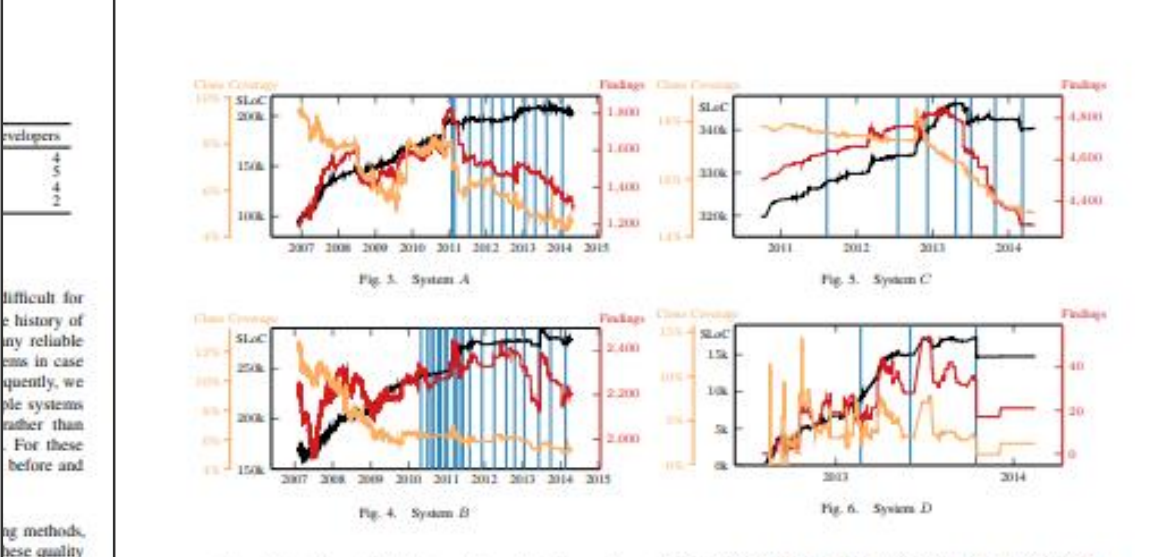

continuously in the available history (Figure 4). The number of findings, however, increases until mid 2012. In 2012, the project switched from QG2 to QG3. After this change, the number of findings decreases and the clone coverage settles around 6%, which is a success of the quality control. The major increase in the number of findings in 2013 is only due to an automated code refactoring introducing braces that led to threshold violations of few hundred methods. After this increase, the number of findings start decreasing again, showing the manual effort of the developers to remove findings.

For System C (Figure 5), the quality control process shows a significant impact after two years: Since the end of 2012, when the project also switched from QG2 to QG3, both the clone coverage and the overall number of findings decline. In the year before, the project transitioned between development teams and, hence, we only wrote two reports (July 2011 and July 2012).

System D (Figure 6) almost fulfills QG4 as after 1 year of development, it has only 21 findings in total and a clone coverage of 2.5%. Technically, under QG4, the system should have zero findings. However, in practice, exactly zero findings is not feasible as there are always some findings (e.g., a long method to create UI objects or clones in test code) that are not a major threat to maintainability. Only a human can judge based on manual inspection of the findings whether a system still fulfills QG4, if it does not have exactly zero findings. In the case of System D, we consider 21 findings to be few and minor enough to fulfill OG4.

To summarize, our trends show that our process leads to actual measurable quality improvement. Those trends go beyond anecdotal evidence but are not sufficient to scientifically proof our method. However, Munich RE decided only recently to extend our quality control from the .NET area to all SAP

development. As Munich RE develops mainly in the .NET and SAP area, most application development is now supported by quality control. The decision to extend the scope of quality control confirms that Munich Re is convinced by the benefit of quality control. Since the process has been established, maintainability issues like code cloning are now an integral part of discussions among developers and management.

#### V. CONCLUSION

Quality analyses must not be solely based on automated measurements, but need to be combined with a significant amount of human evaluation and interaction. Based on our experience, we proposed a new quality control process for which we provided a running case study of 41 industry projects. With a qualitative impact analysis at Munich RE we showed measurable, long-term quality improvements. Our process has led to measurable quality improvement and an increased maintenance awareness up to management level at Munich Re.

#### **REPPRENCES**

- [1] F. Deissenboeck, E. Jurgens, B. Hammel, S. Wagner, B. M. y Paranda, and M. Pirka. "Tool support for continuous quality control," in IEEE Software, 2008.
- [2] D. L. Paran, "Software aging," in ICSE '94.
- | S. G. Eick, T. L. Graves, A. P. Kart, J. S. Marron, and A. Mockus, "Does code decay? Assessing the ovidence from change transpersent data," IEEE Trans. Software Eng., 2001.
- 4) P. Johnson, "Requirement and design trade-offs in hackystat: An in-process witware engineering mea- surement and analysis system," in ESEM'07. [5] F. Deissenboack, M. Pizka, and T. Seifert, "Tool support for continuous
- quality assessments." in STEP'05. [6] L. Heinenann, B. Hummel, and D. Steidl, "Teamscale: Software quality control in real-time," in ICSE 14.
- [7] R. C. Martin, Chean Code: A Handbook of Agile Software Craftmanship, 7006

Steidl, Heinke, Uhink: Continuous Software Quality Control in Practice? ICSME 2014

### **Einsparung durch Clone Detection**

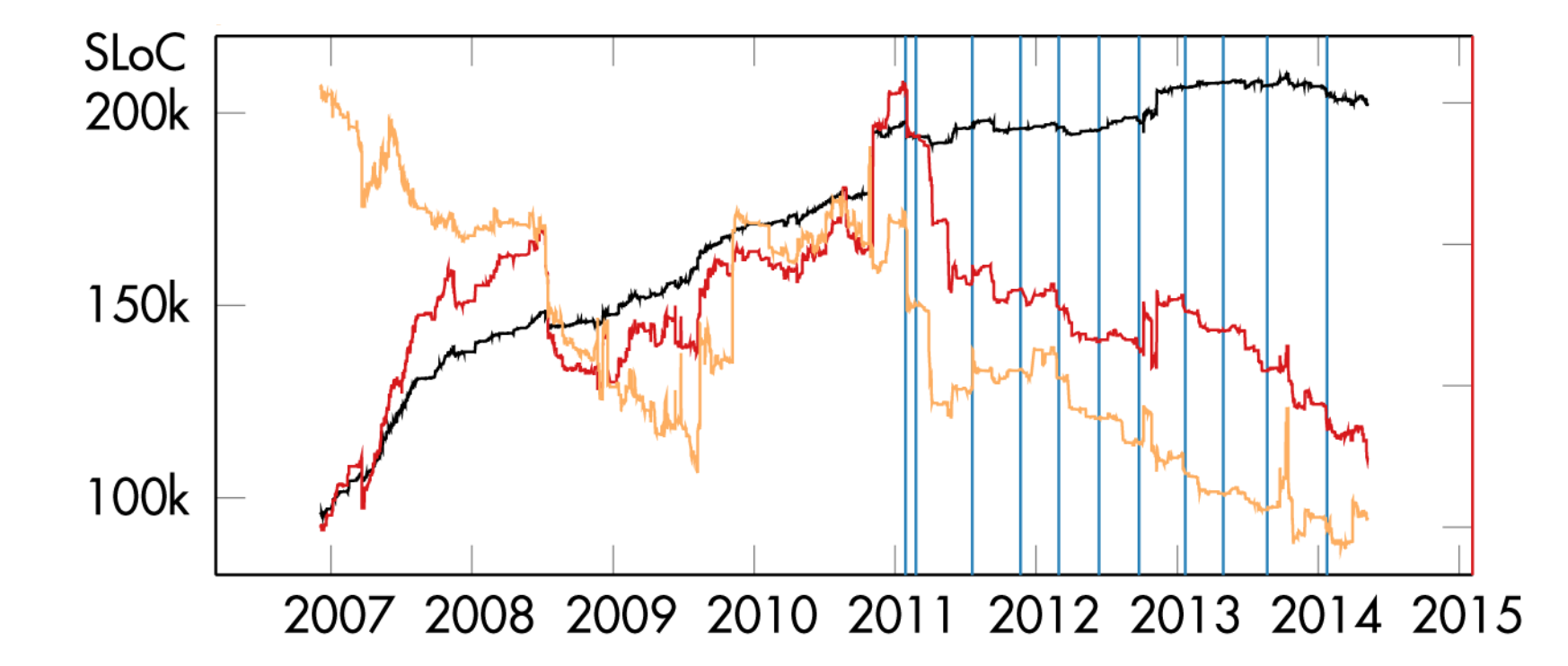

Menge an geklontem Code hat sich seit der Einführung von Clone Detection halbiert. Ohne Clone Detection wäre der Clone Blow-Up daher vorr. doppelt so groß.

## Ersparnis Aufwand  $= 6\%$

Munich Re spart durch Einsatz von Clone Detection jährlich 6% Aufwand durch vermiedene Redundanz ein.

Findings

 $\blacktriangleright$  All 6793 Architecture  $\mathbf{1}$ Architecture Conformance  $\overline{1}$ 

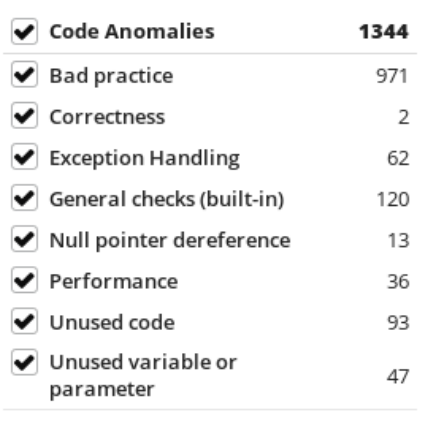

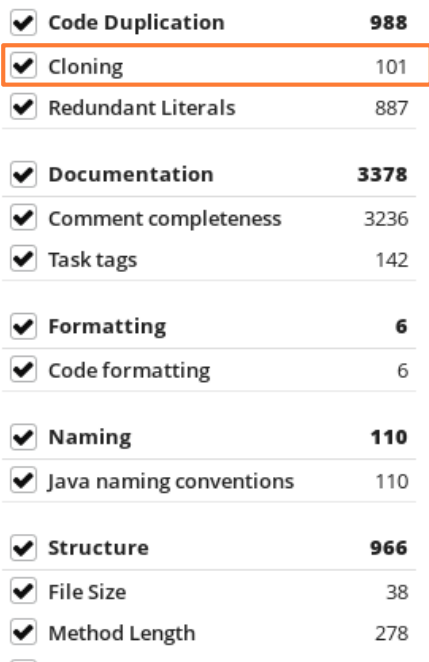

650

 $\blacktriangleright$  Nesting Depth

 $500 \frac{PT}{Iahr}$ 

**Munich Re spart durch Einsatz von Clone** Management jährlich ca. 500 PT Aufwand für Fehlerbehebung

## Ersparnis Aufwand  $= 6\%$

**Munich Re spart durch Einsatz von Clone** Detection jährlich 6% Aufwand durch vermiedene Redundanz ein.

# **Best Practices**

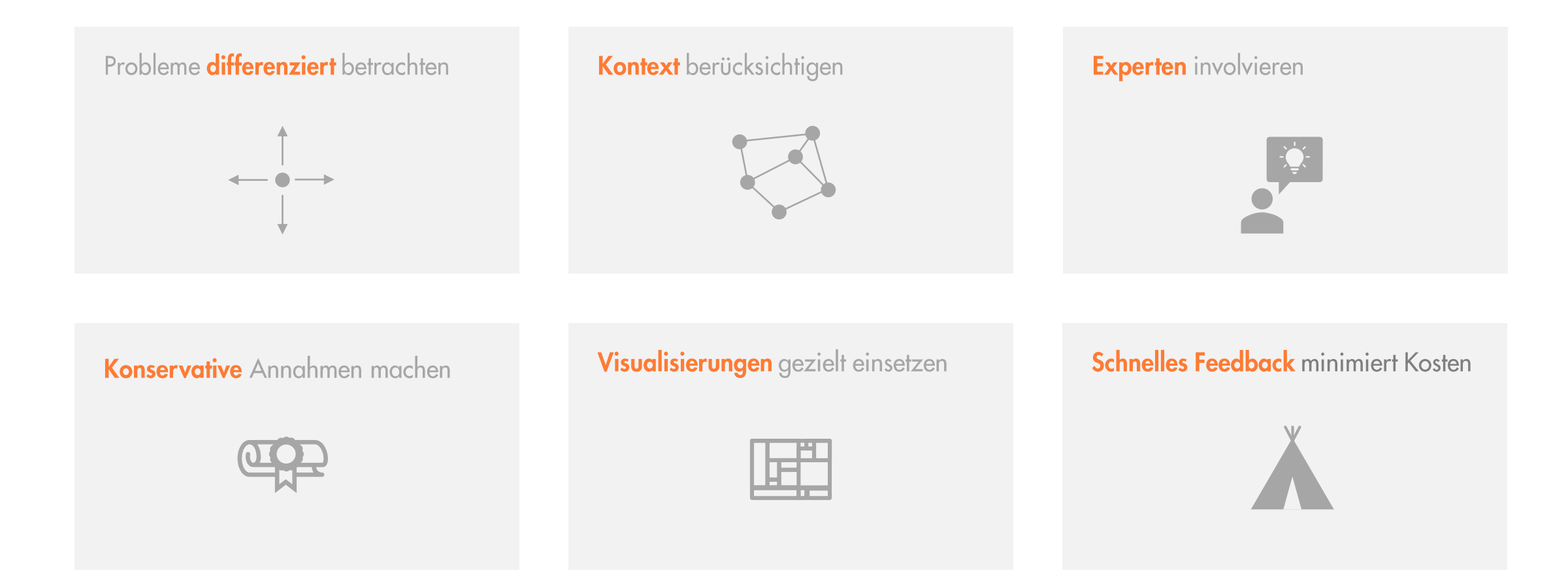

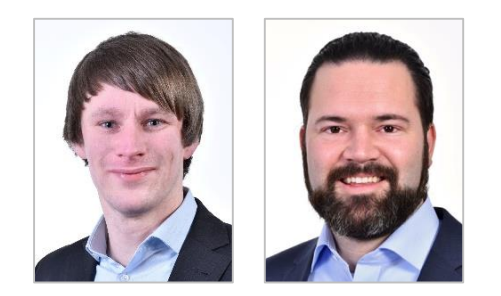

Dr. Nils Göde · goede@cqse.eu · +49 176 10452662 Dr. Elmar Jürgens · juergens@cqse.eu · +49 179 675 3863

CQSE GmbH Centa-Hafenbrädl-Straße 59 81249 München